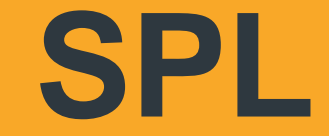

### Structured Process Language

Raqsoft@2018

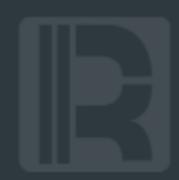

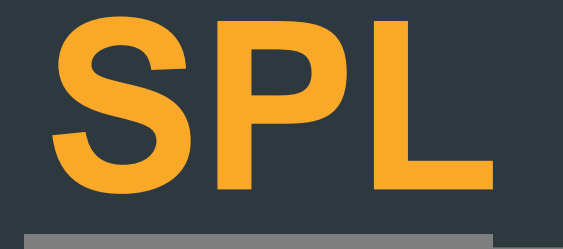

### Structured Process Language

A procedure-oriented structured data computing language

## **CONTENTS**

7.

01 Computing model

02 Engineering

03 Scenarios

04 Use cases

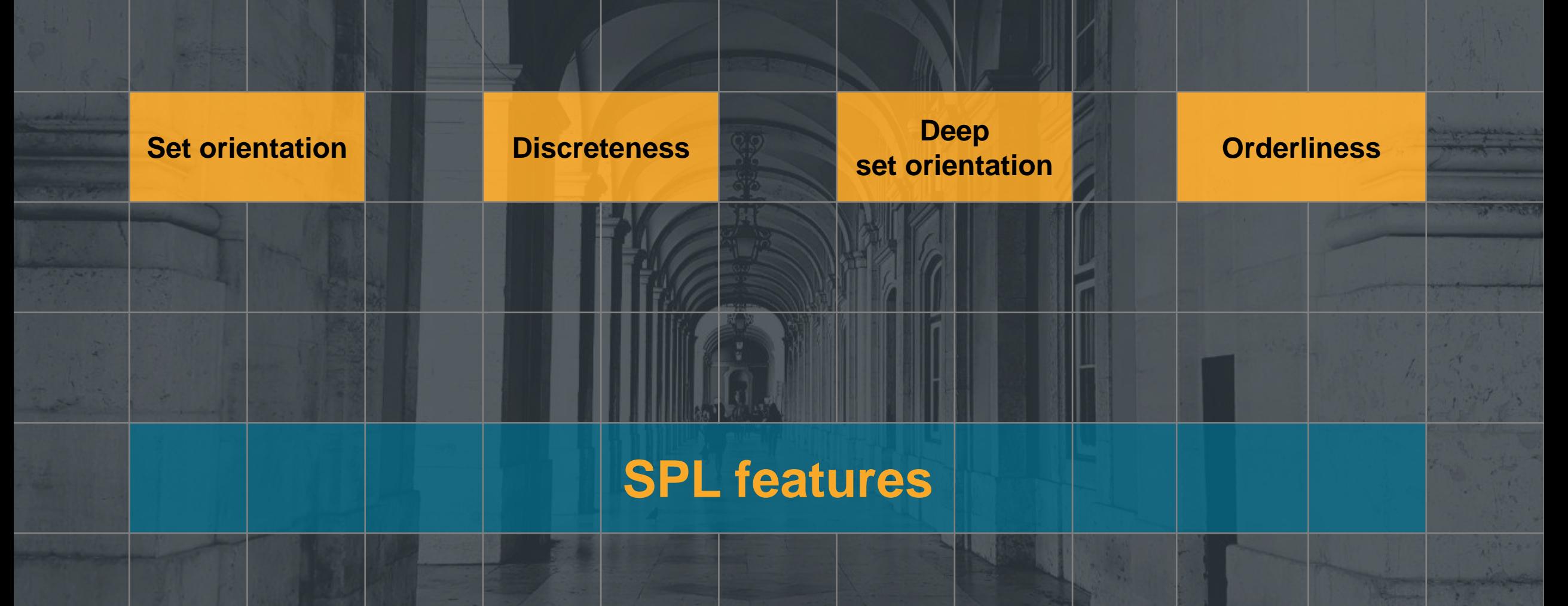

### **8** Set orientation

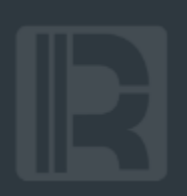

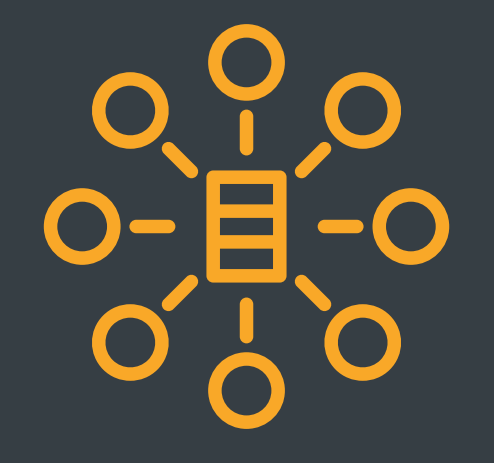

Set-oriented

Structured data is always found in batches

**set operations · lambda syntax · dynamic data structure**

### **SQL is set-oriented**

WHERE,ORDER BY,GROUP INTERSECT,UNION,MINUS

#### **Discreteness**  $\bullet$

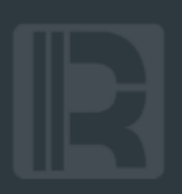

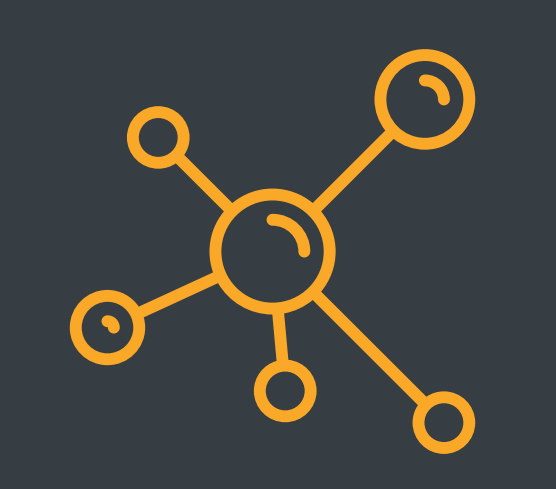

Members of a set: Can exist independently; Can be computed separately, or join up with other separate members to perform a set operation

### **SQL's non-discreteness:**

Permits only single-record tables, but not separate records;

Calculates each operation consistently and can't retain any individual records

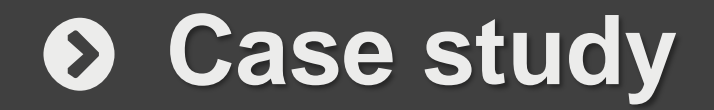

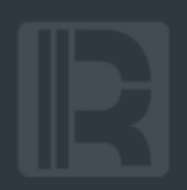

### Calculate differences in age and salary in SPL

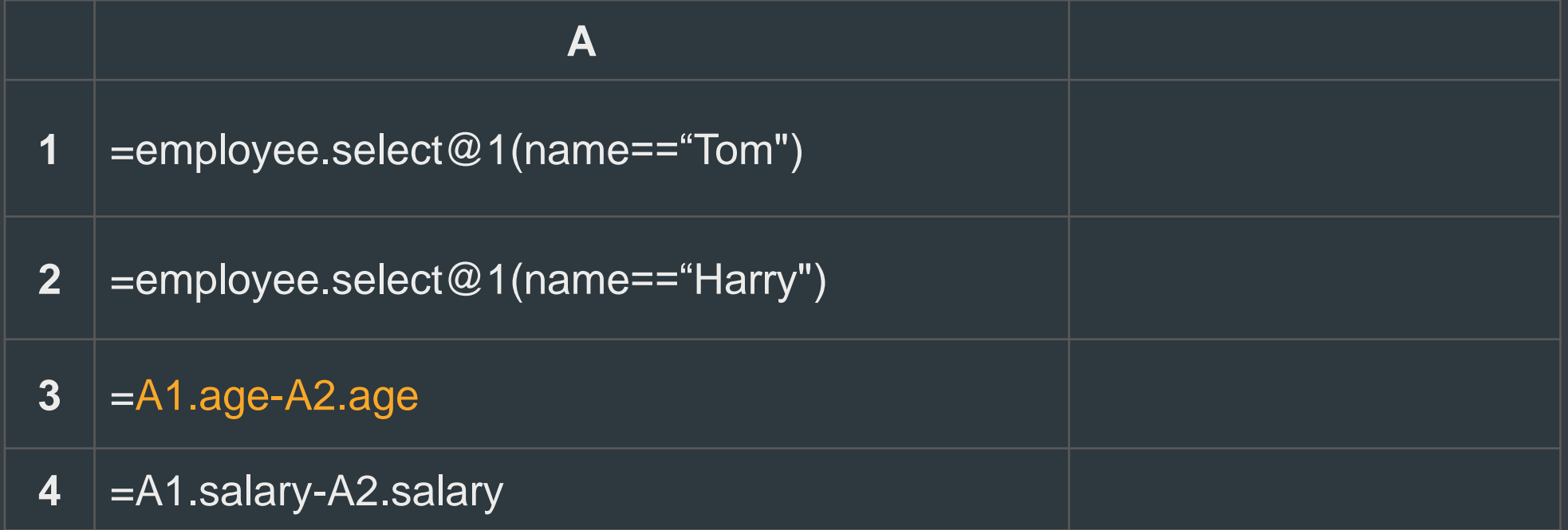

### **SQL solution**

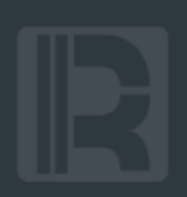

Calculate differences in age and salary in SQL

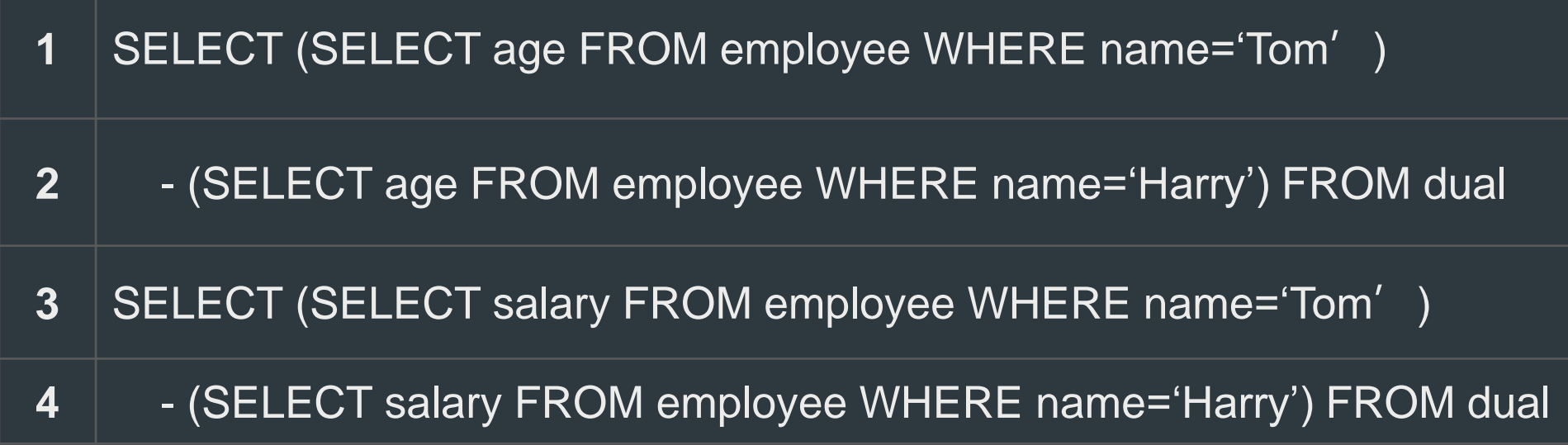

### **Case study**

Update by a certain condition: Resellers ranked among the first 10% will be rewarded 5% of its performance

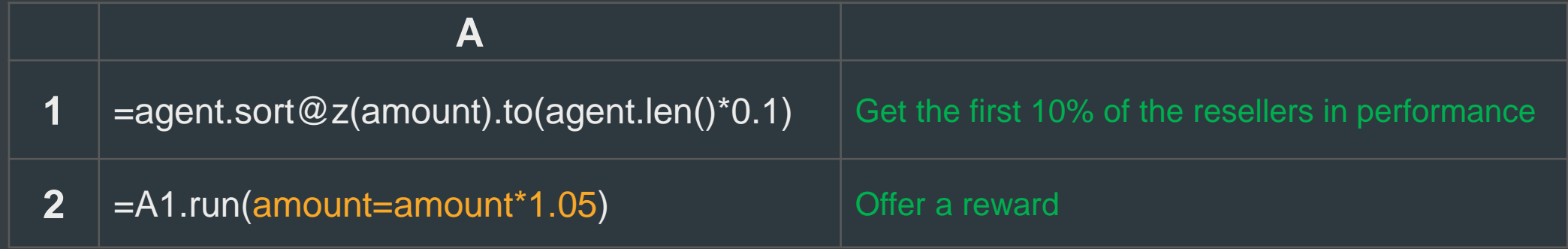

The referencing foreign key: Find the records of transaction done in Beijing  $\mathbf{Q}_{\alpha}^{\alpha}$ 

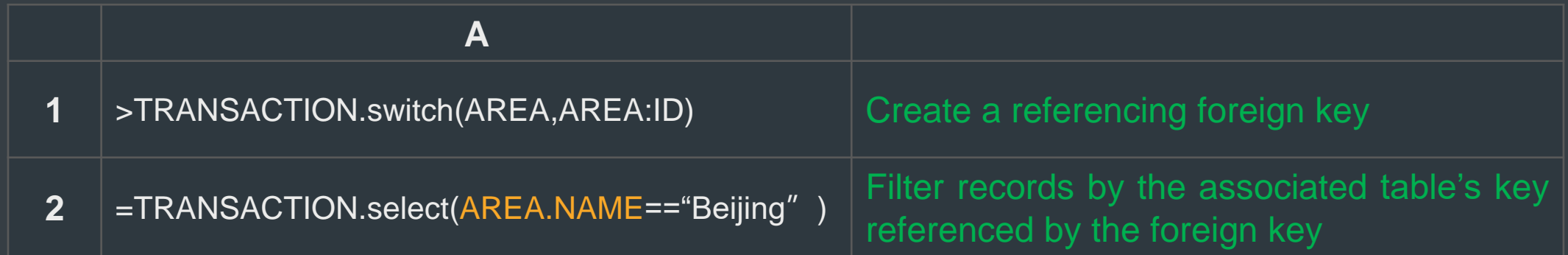

### **Deep set orientation**

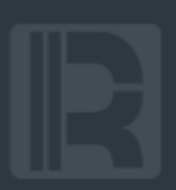

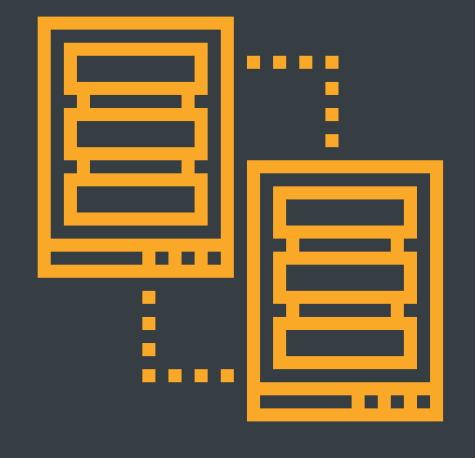

Discreteness is indispensable to deep set orientation;

Discrete records can join up together to form a set

**grouping subset · unconventional aggregation · main & sub tables**

### **Grouping subset**

### $\ddot{\mathbf{C}}^{\mathcal{R}}_{\mathbf{B}}$  Find subject records of students with score totaling over 500

**1**  $|\text{=SCORE.group}(STUDENTS).select(-.sum(SCORE)=500).conj()$ 

Discreteness enables pure grouping operation;

Due to the lack of explicit set data type formed by discrete records, SQL can't help summarizing each grouping subset and thus needs two traversals and joins

**A**

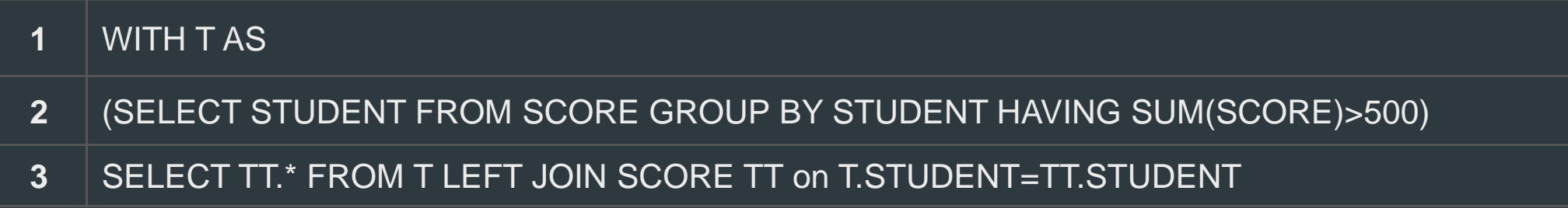

### **Grouping subset**

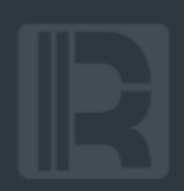

**Count User logins in 3 days before last login**   $\mathbf{Q}_{\mathbf{x}}^{\mathbf{G}}$ 

**A**

**1** =LOGIN. group(uid;~.max(logtime):last,~.count(interval(logtime,last)<=3):num)

In SQL it's hard to write a complex aggregate query over grouping subsets with simple aggregate expression; in SPL it becomes easy with step-by-step computation since subsets can be kept; SQL needs subqueries, which mean multiple calculations, attached to the original data set

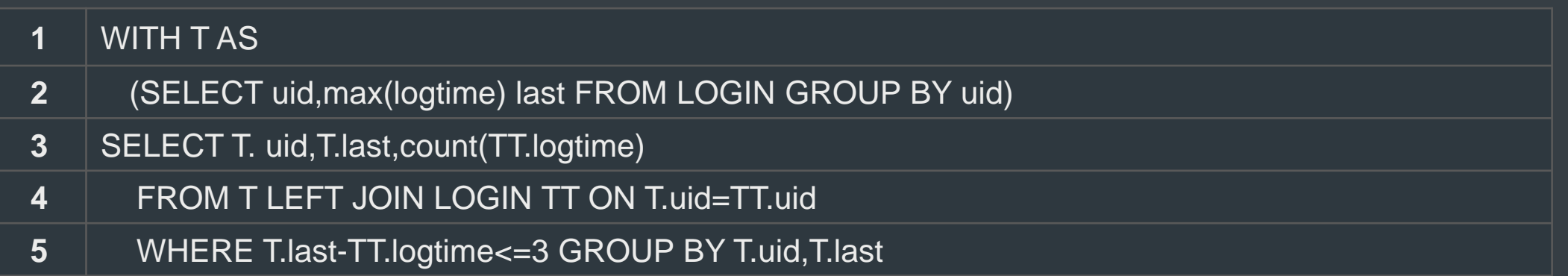

#### **Unconventional aggregation**  $\odot$

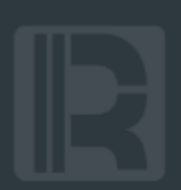

#### **Find the first login records of users**  $\mathbf{Q}^{\mathcal{R}}_{\alpha}$

**A**

**1** =LOGIN.group(uid).(~.minp(logtime))

### Getting a member from a set is also a kind of aggregate operation;

With discreteness, SPL performs such an aggregation directly over the grouping subsets

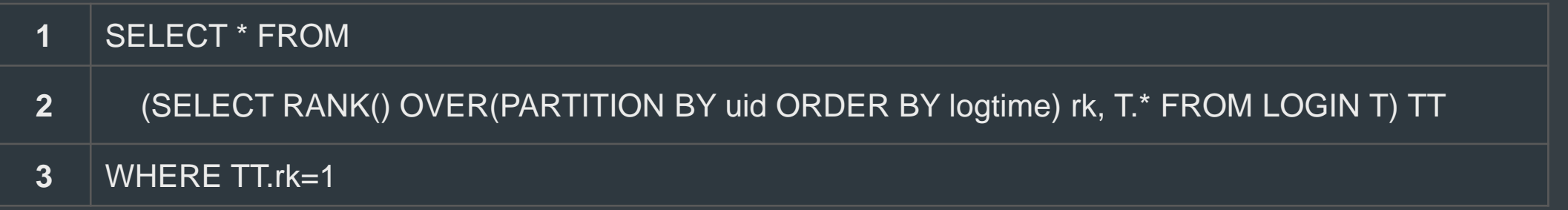

#### **Unconventional aggregation**  $\odot$

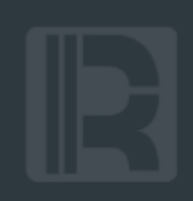

#### **Get the interval between last two logins for each user**  $\mathbf{Q}^{\text{G}}_{\text{A}}$

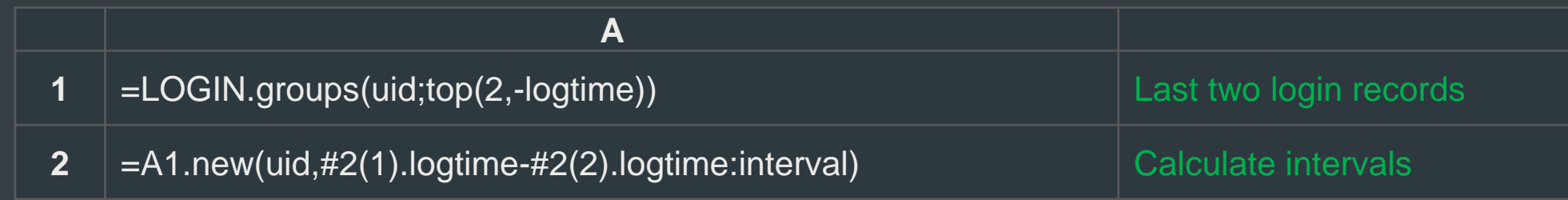

### An aggregate function can return a result set;

Deep set orientation makes it easy to perform an aggregation returning a set over grouping subsets

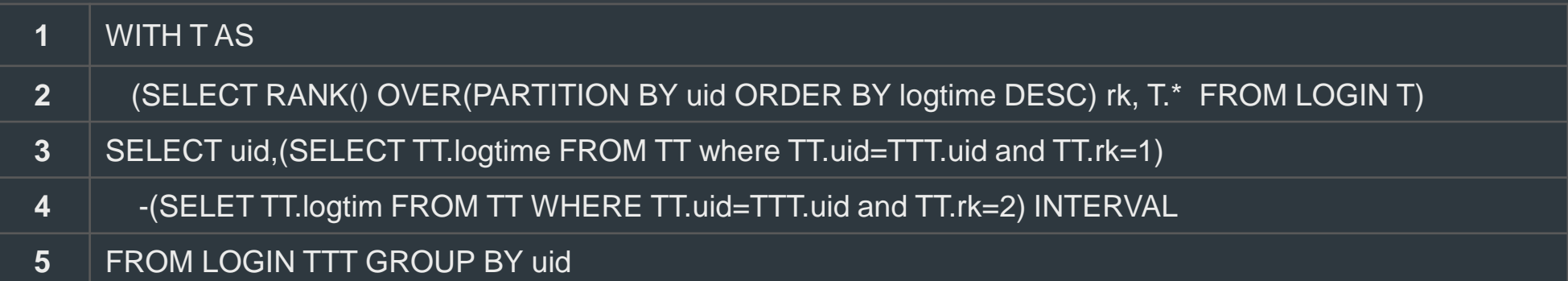

#### **Calculate amount from order details**   $\mathbf{Q}^{\mathcal{R}}_{\mathcal{B}}$

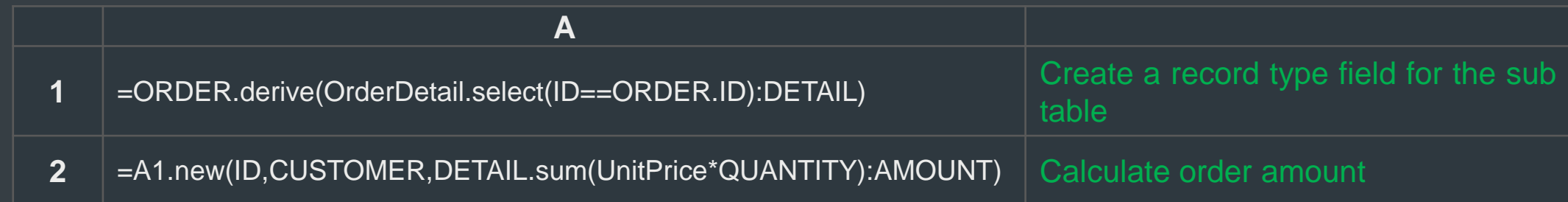

A record type field is suitable to describe multilevel data, including main & sub tables;

Without explicit record data type, SQL is non-discrete and can't reference individual records; a JOIN needs to precede a GROUP operation

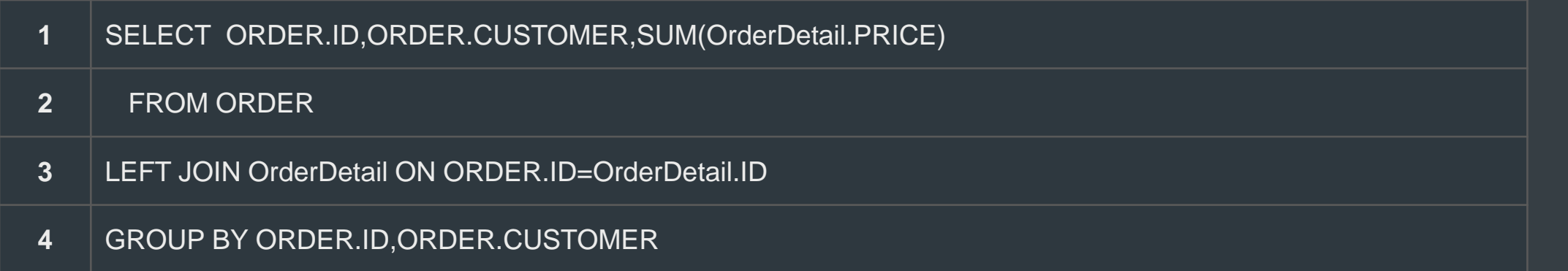

### **Orderliness**

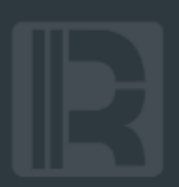

 $\bigcirc$ Order-based computations require deep set orientation and discreteness ; and They are determined by both data itself and its position **cross-row reference · order-based grouping · position-based access**

#### **Order-based computations**  $\bullet$

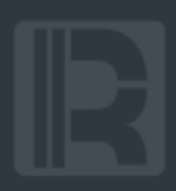

### Relational algebra inherits the mathematical concept of unordered sets;

Early SQL would generate sequence numbers and perform a JOIN to perform a limited number of order-based computations

Calculate growth rate of stock

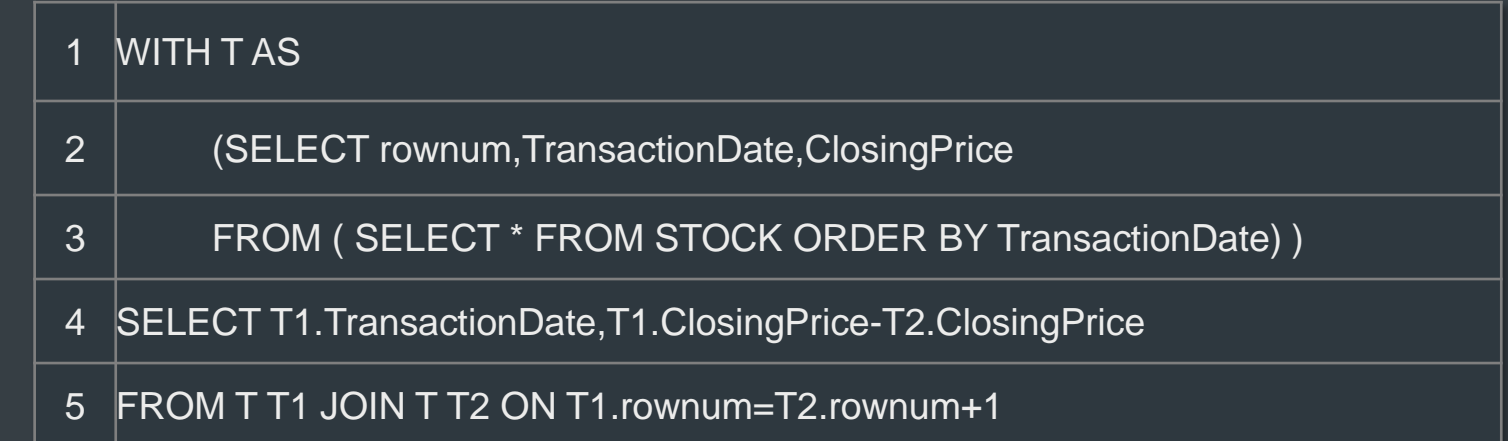

SQL2003 standard offers window functions to generate sequence numbers and reference an adjacent row more conveniently

1 SELECT TransactionDate,ClosingPrice-LAG(ClosingPrice) OVER (ORDER BY TransactionDate) FROM STOCK

### **Cross-row reference**

#### **Calculate order amount from details**  $\boldsymbol{\Omega}_{\alpha}^{\alpha}$

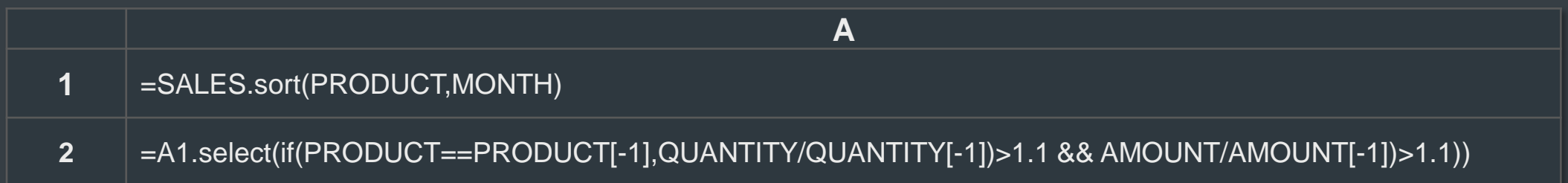

Ordered sets support cross-row reference;

A SQL window function needs a subquery to realize a cross-row reference; multiple references need multiple window functions

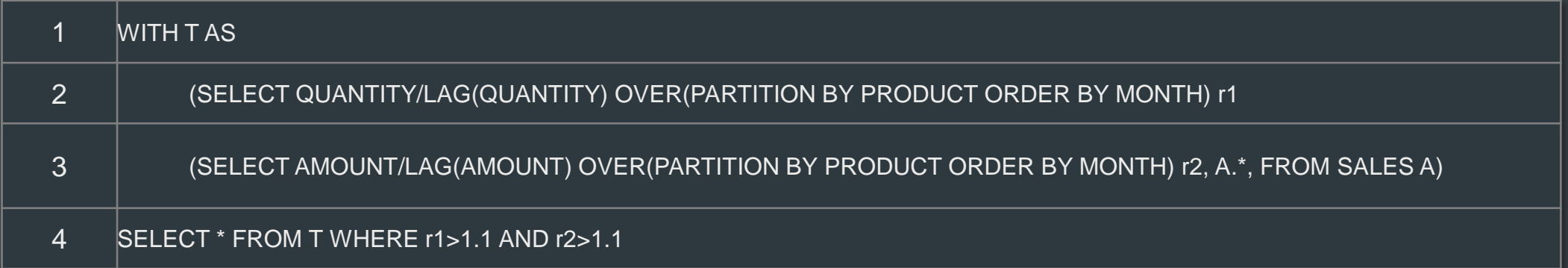

### **Cross-row reference**

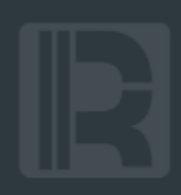

**Calculate MA of sales in the previous and next months**   $\mathbf{Q}_{\mathbf{X}}^{\mathbf{G}}$ 

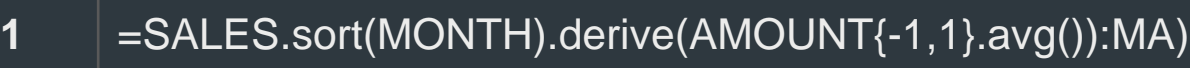

#### Cross-row references apply more easily to ordered sets;

SQL window functions support only the simplest cross-row references, and, if a set is referenced, need to piece together one

**A**

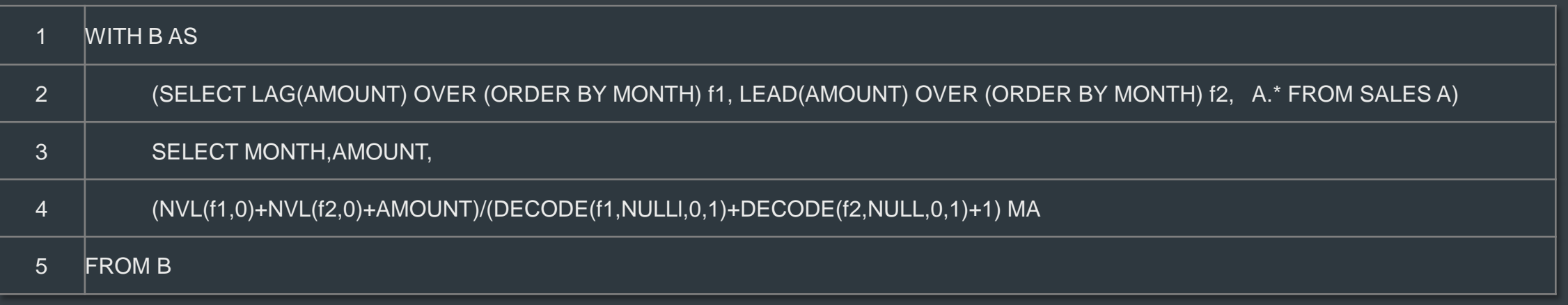

## **Order-based grouping**

**Count the baby groups that have at least 5 consecutively born boys/girls**

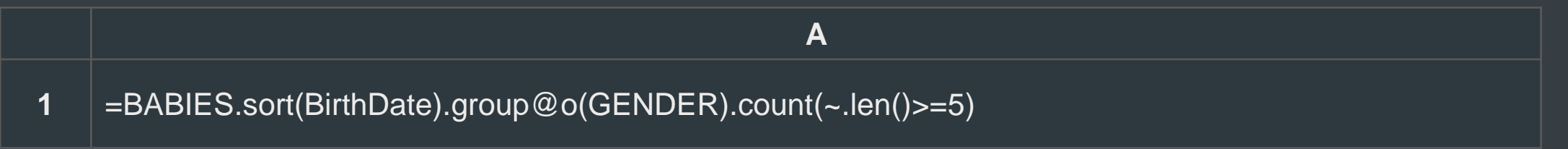

Besides equi-grouping, the grouping could be order-based;

The order-based grouping is defined on an ordered set; create a new group whenever the grouping field value is changed

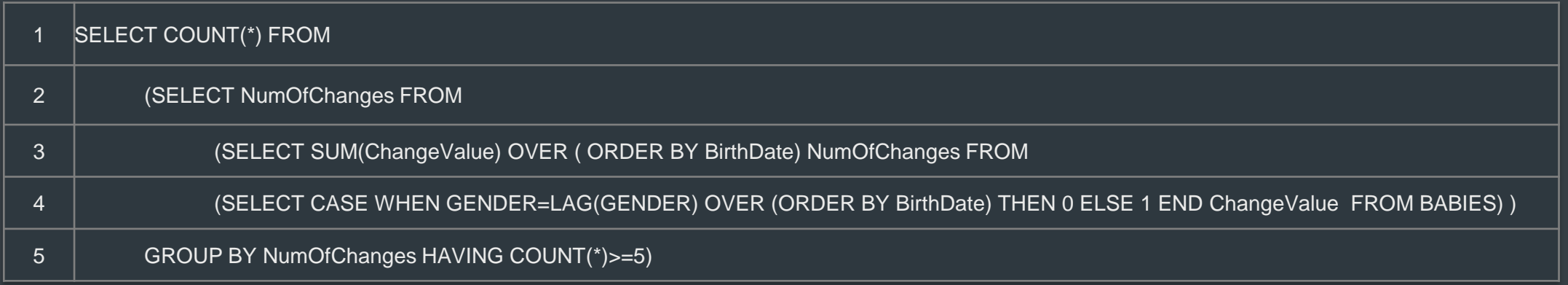

## **Order-based grouping**

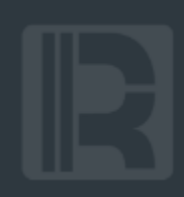

**Count the longest consecutive rising days for a stock**

**A**

=STOCK.sort(TransactionDate).group@i(ClosingPrice<ClosingPrice[-1]).max(~.len())

### Conditional-controlled order-based grouping

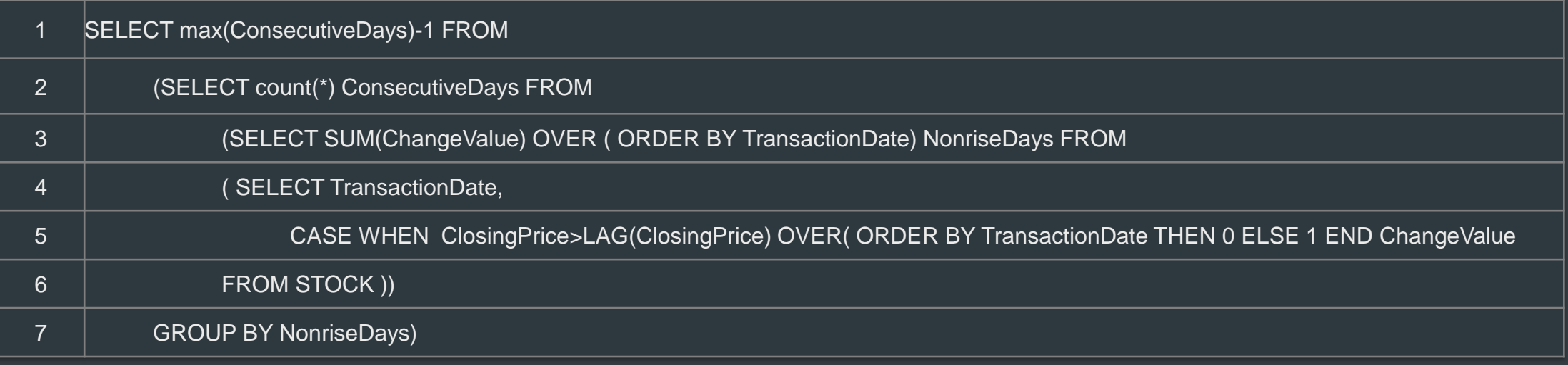

## **Hybrid computation**

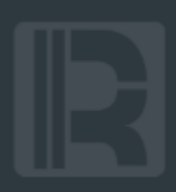

#### **Find stocks that rise for 3 consecutive days**  $\mathbf{Q}_{\mathbf{x}}^{\Omega}$

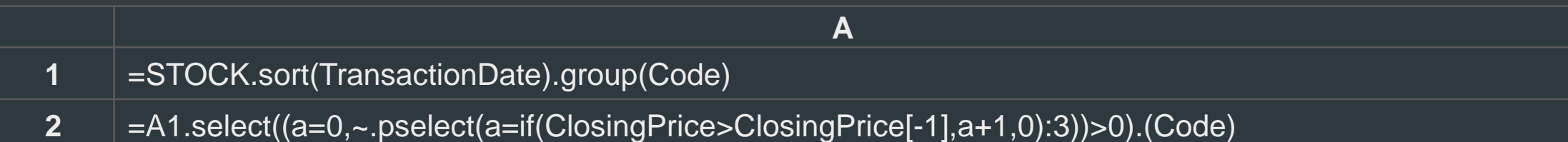

### A computation involving both grouping subsets and the order

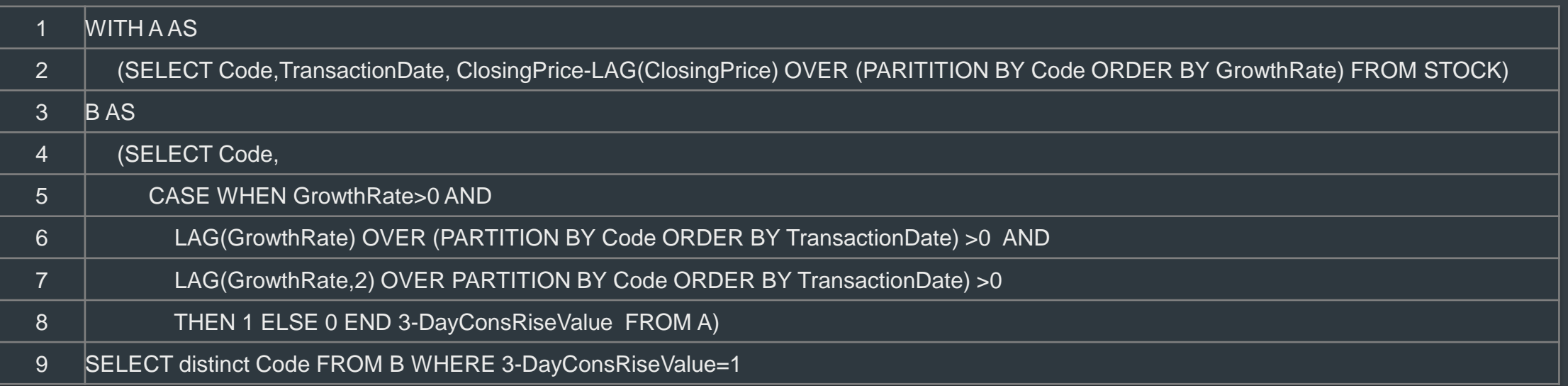

#### **Position-based computation**  $\odot$

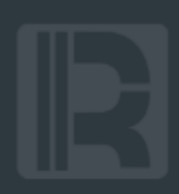

### **Calculate median price of products**

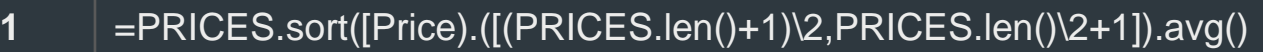

Access a member of an ordered set by its sequence number;

SQL needs to generate sequence numbers for un unordered set, and the non-stepwise style makes computation even more difficult

**A**

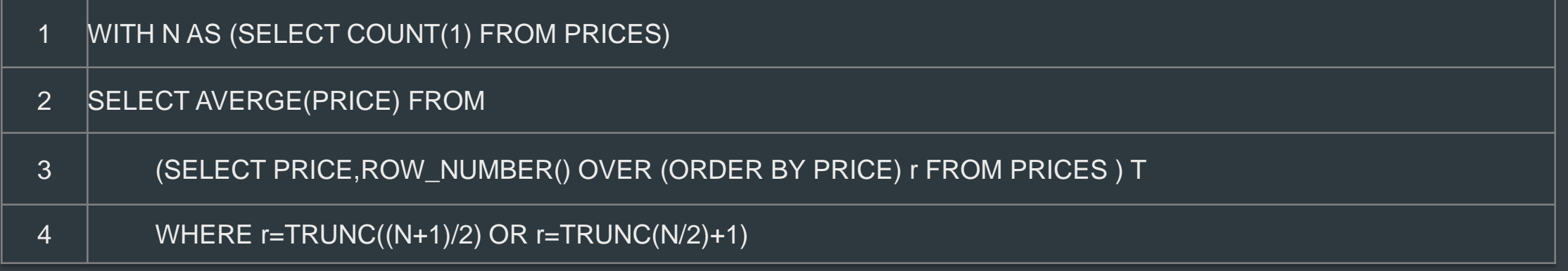

### **Position-based access**

#### $\mathbf{Q}_{\alpha}^{\alpha}$ **Find a stock's average growth rate in the 3 days with the highest prices**

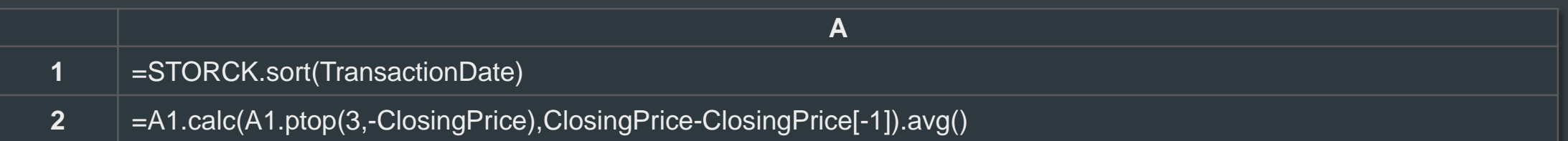

#### Ordered sets support various position-based accesses;

Unordered sets don't support position-based access, resulting in complex query with more computations

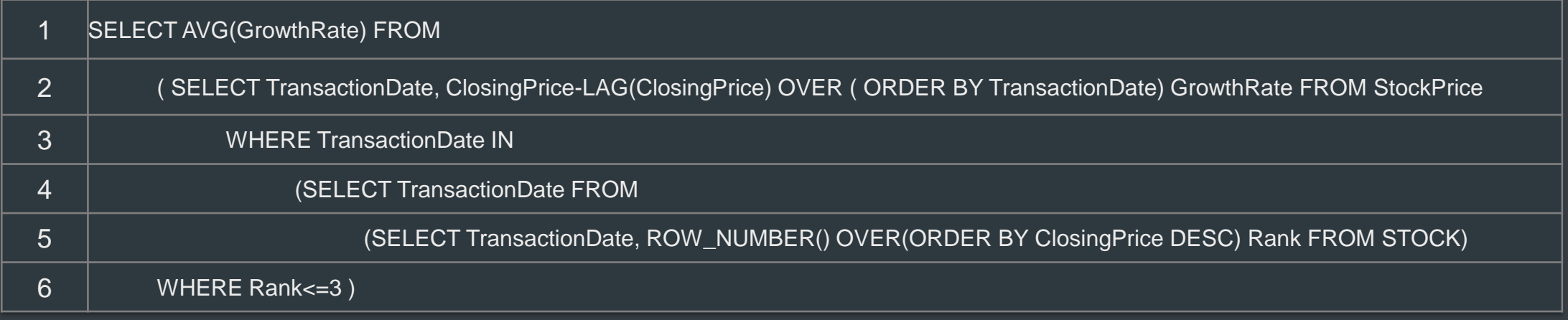

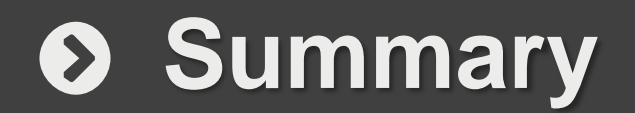

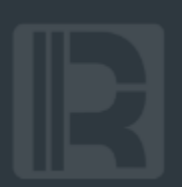

### **Discreteness + set orientation**

Set orientation is essential to batch processing; Discreteness generates deep set orientation and enables order-based set computations

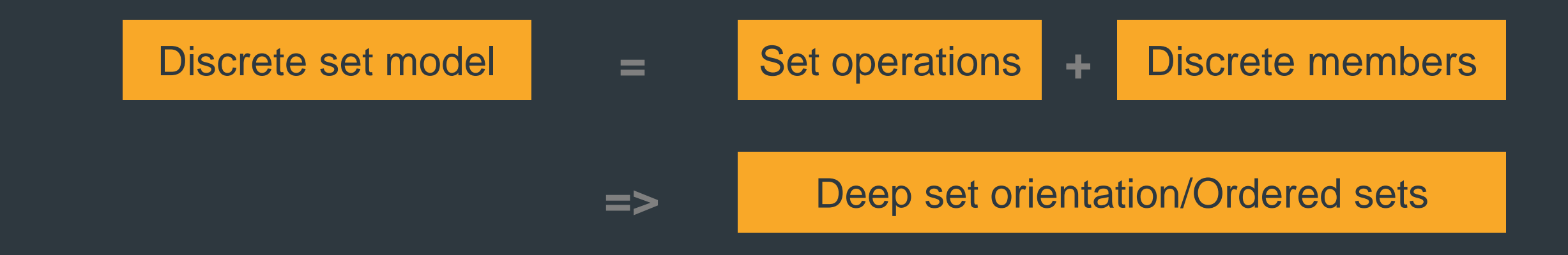

## **CONTENTS**

1

### 01 Computing model

02 Engineering

03 Scenarios

04 Use cases

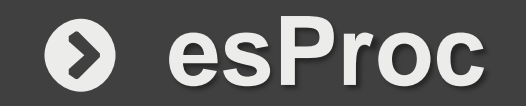

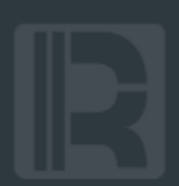

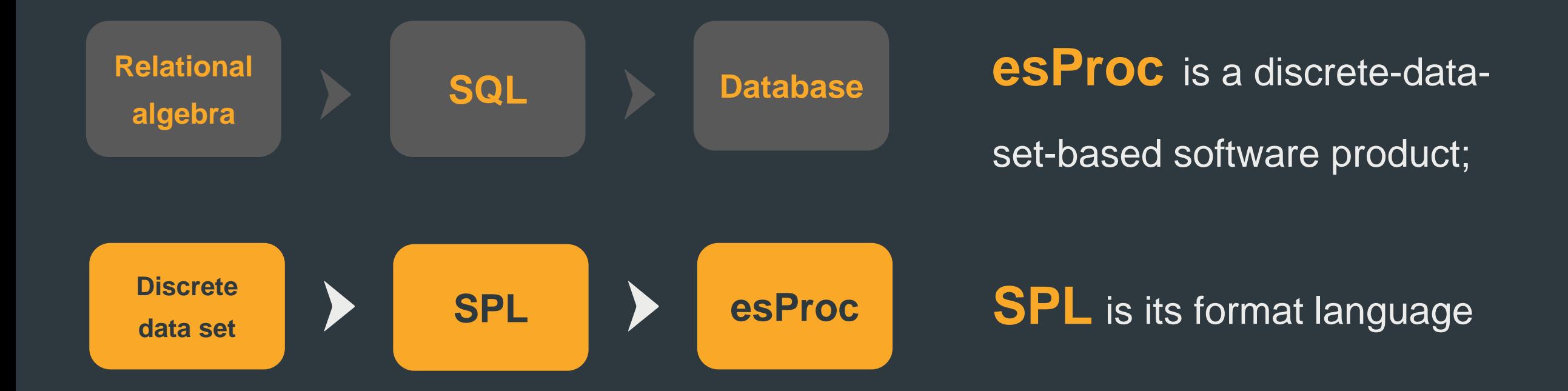

### **Development environment**

 $\bullet$ 

 $1$ 

 $\overline{2}$ 

 $\overline{3}$  $\overline{4}$  $5<sub>1</sub>$  $6 7$  $8<sup>1</sup>$  $9 10$ 11  $12<sup>6</sup>$  $13$ 14 15  $16$ 17

20

 $\rightarrow$ 

 $\vert \langle \vert \vert$ 

Real-time

esProc [G:\esProc\es Proc\demo\zh\Structural\dk

= 1 =file("..\\demo\\zh\\bt\\\Sale.bt\").import

Clean

 $\blacktriangleright$   $\blacktriangleright$   $\blacktriangleright$   $\blacktriangleright$   $\blacktriangleright$   $\blacktriangleright$   $\blacktriangleright$   $\bowtie$ 

File Edit Program Too Window Help

 $Copy$ 

SEVERE: For trial only, not commercial use

08

 $\boxed{\blacksquare}$  db09.dfx File Console

Syste.

 $\left\langle \right\rangle$ 

 $A2$ 

 $\blacksquare$ 

[2018-12-17 17:40:19]

system info output

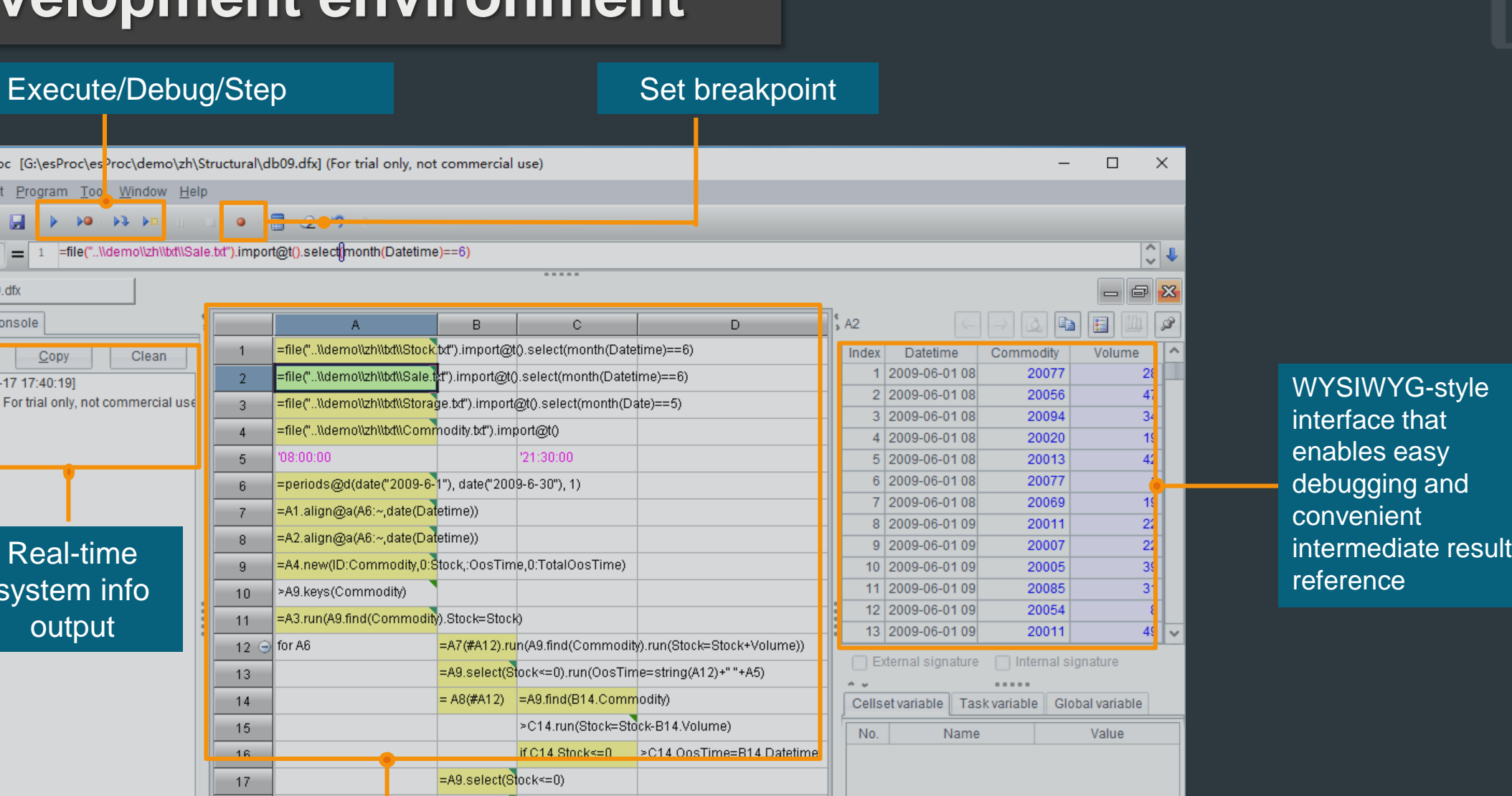

 $\rightarrow$ 

Simple syntax, natural & intuitive computing logic

intermediate result

### Particularly suitable for performing complex computations

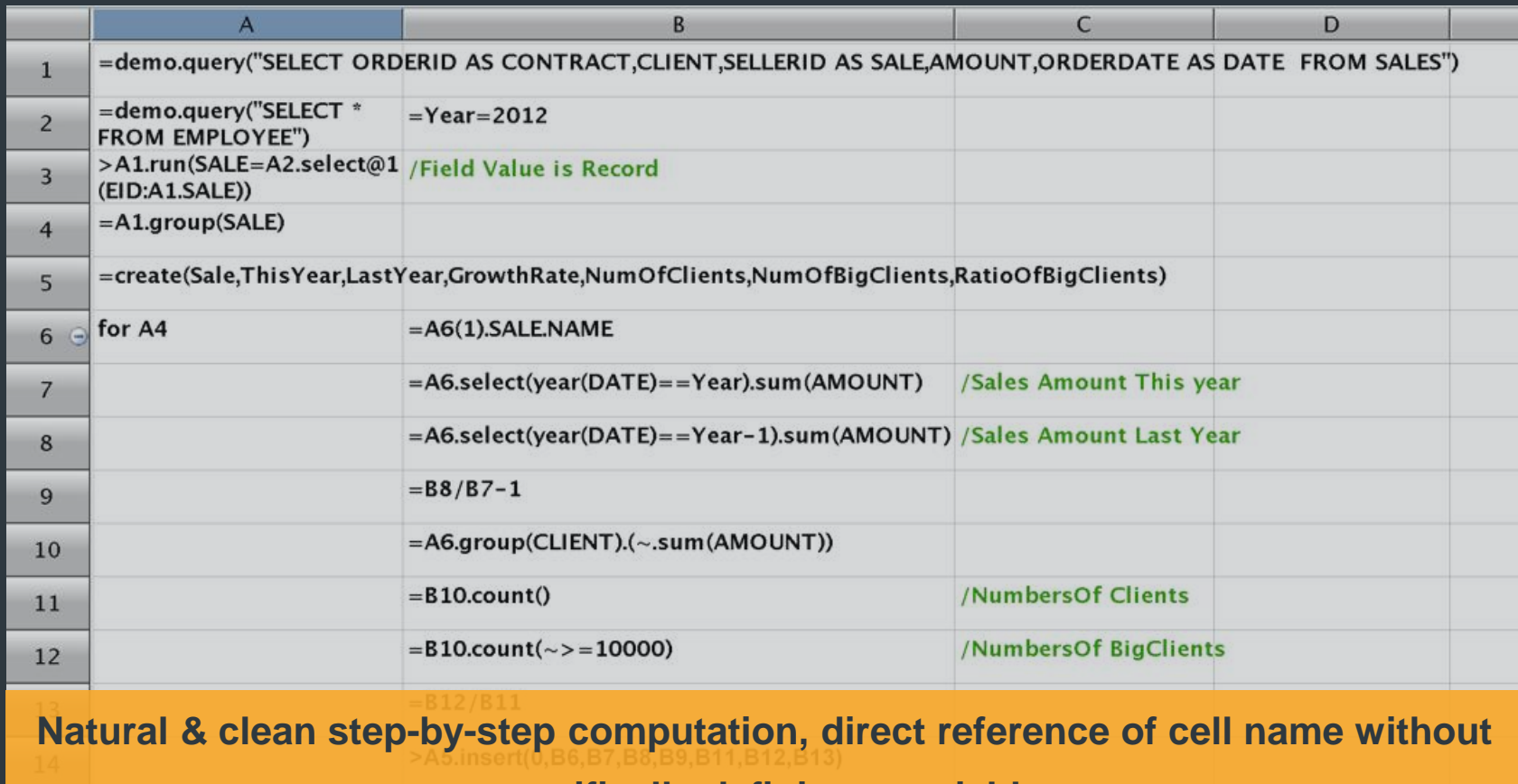

**specifically defining a variable** 

### Intended for computing structured data

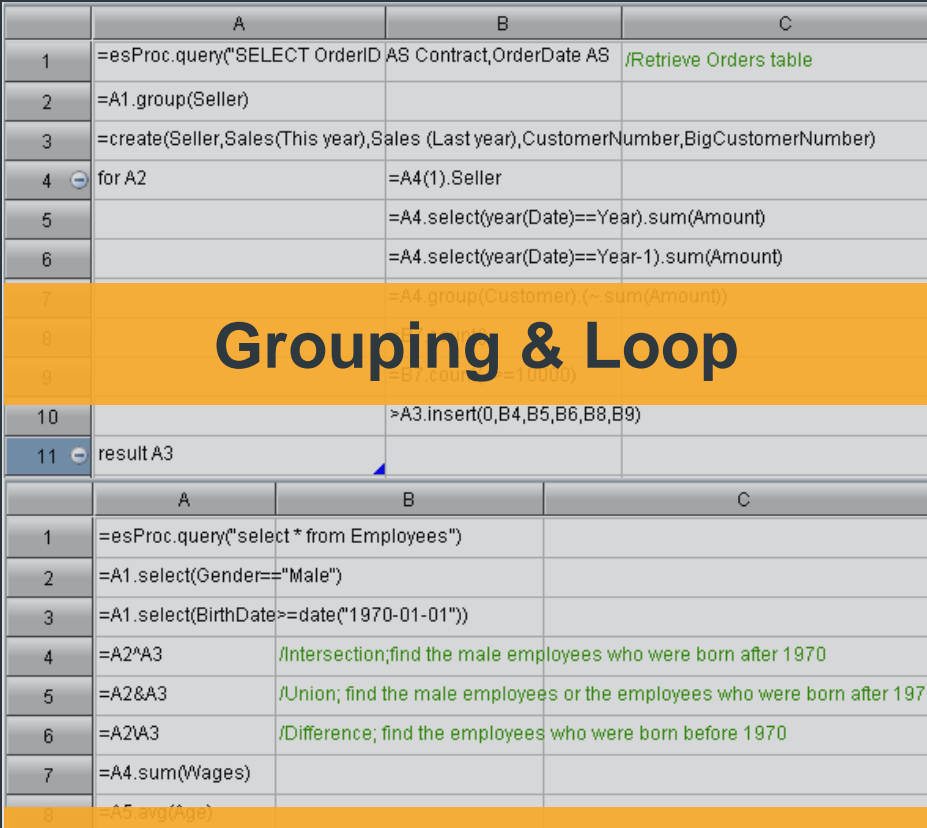

**Set operations** 

11

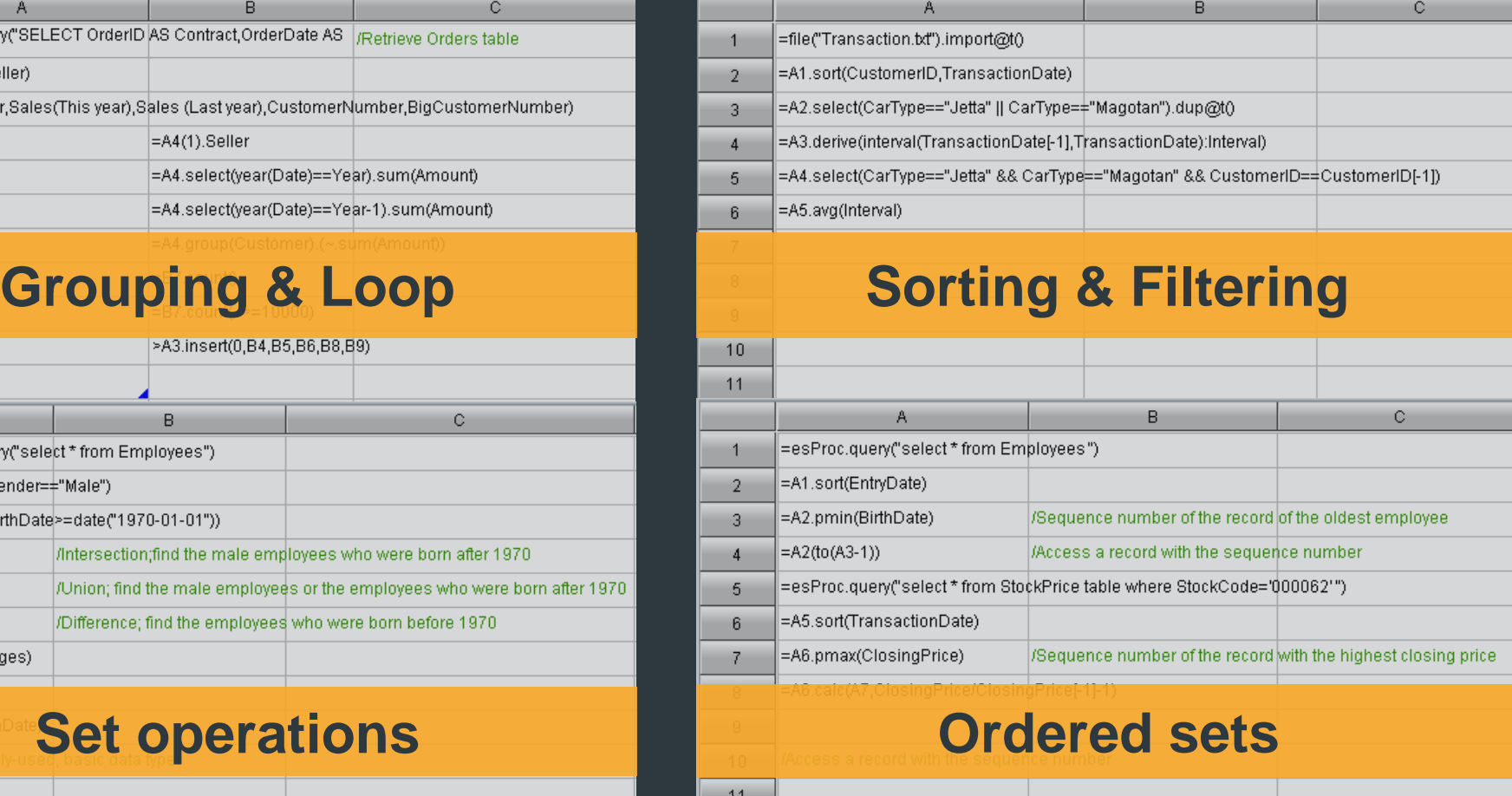

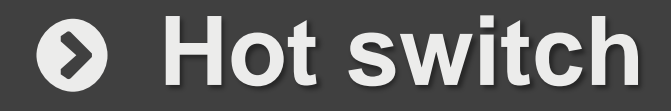

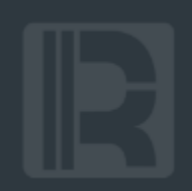

Nonstop switching mechanism in interpreting and executing a script

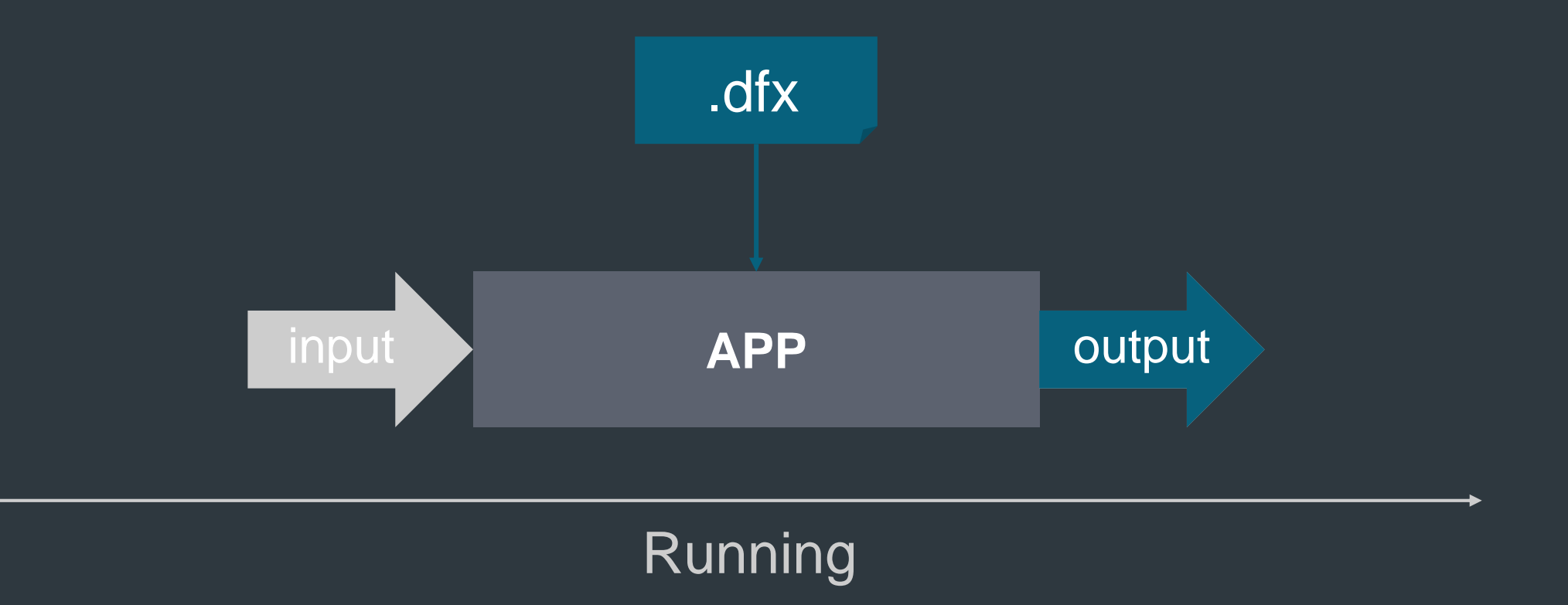

### **Loose coupling**

**Script:** separate storage & maintaining to achieve modularization

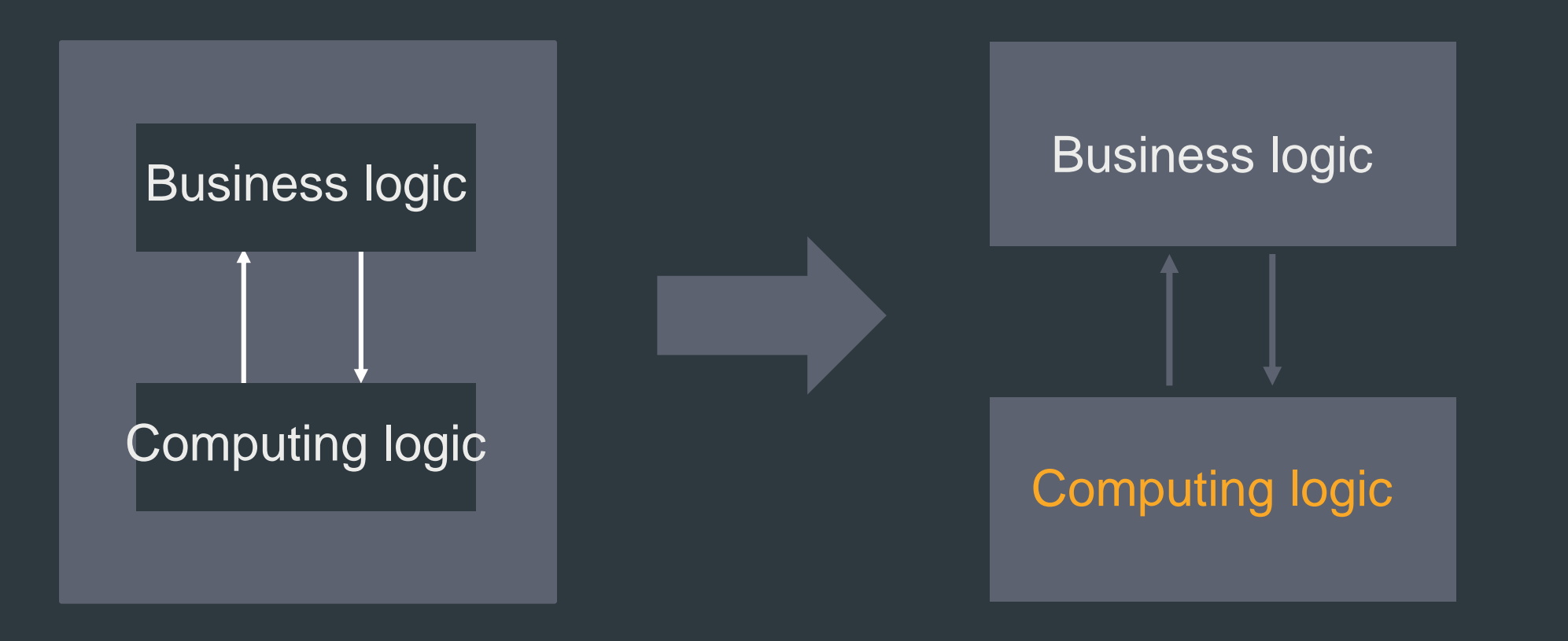

Developed in Java, esProc provides standard interface to be seamlessly integrated with a third-party application

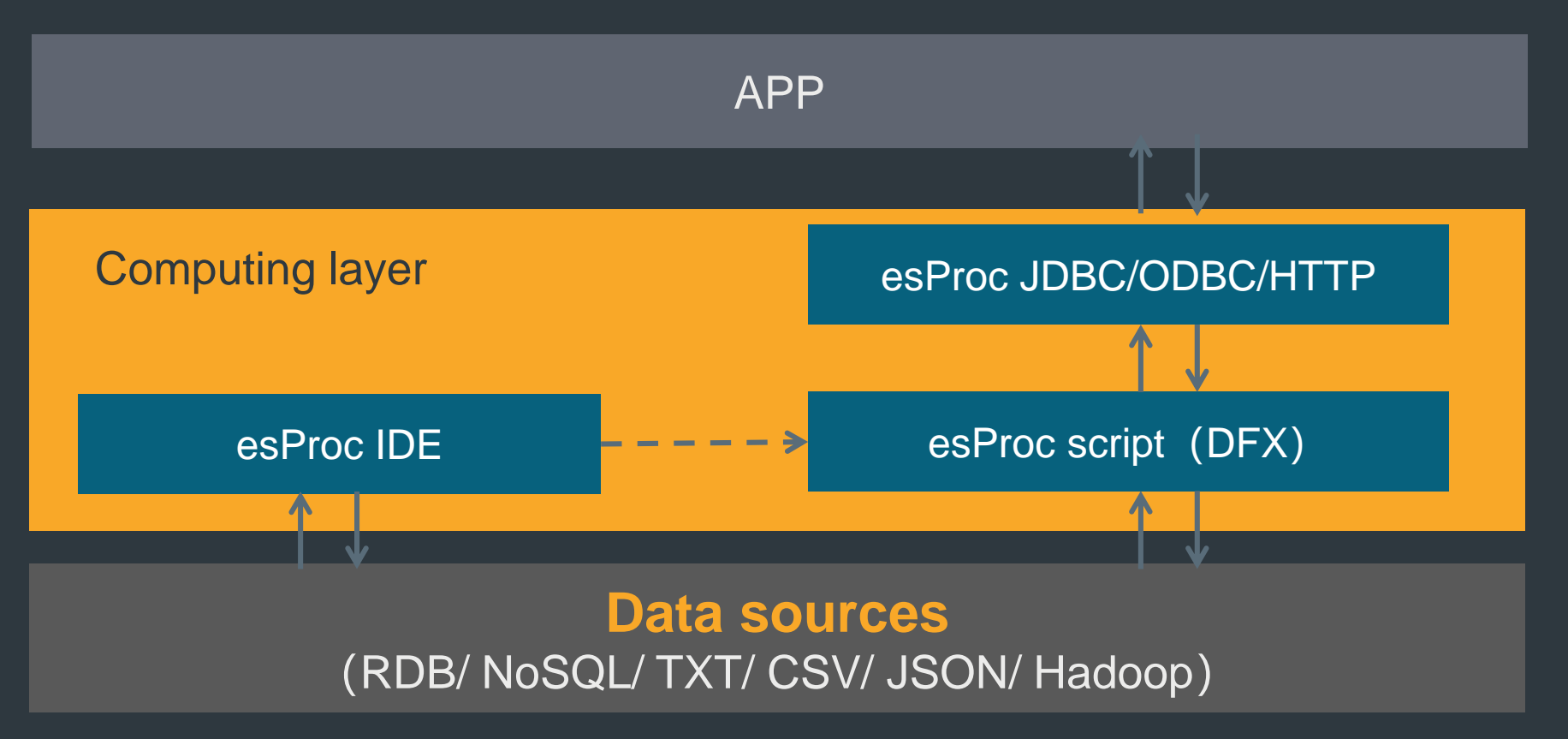

### $\bullet$  **Heterogeneous data sources**

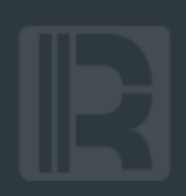

esProc directly computes data from heterogeneous sources without the need to performing ETL

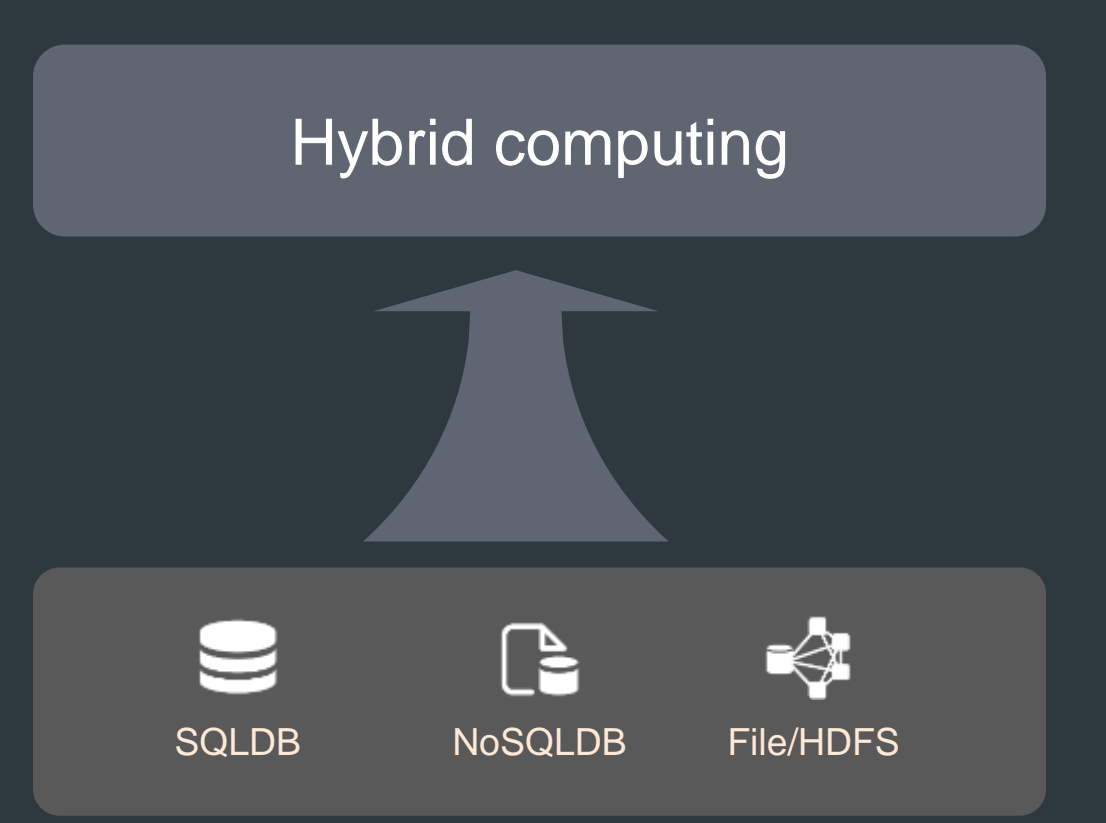

### $\odot$  Data interface

- ➢ RDB:Oracle,DB2,MS SQL,MySQL,PG,….
- > TXT/CSV, JSON/XML, EXCEL
- > Hadoop: HDFS, HIVE, HBASE
- » MongoDB, REDIS, ...
- ➢ HTTP、ALI-OTS

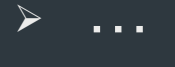

### Built-in and ready-to-use

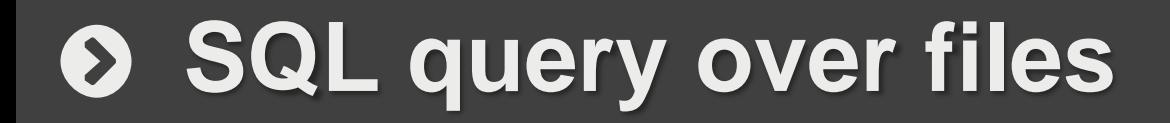

### Query NonSQL & files in SQL

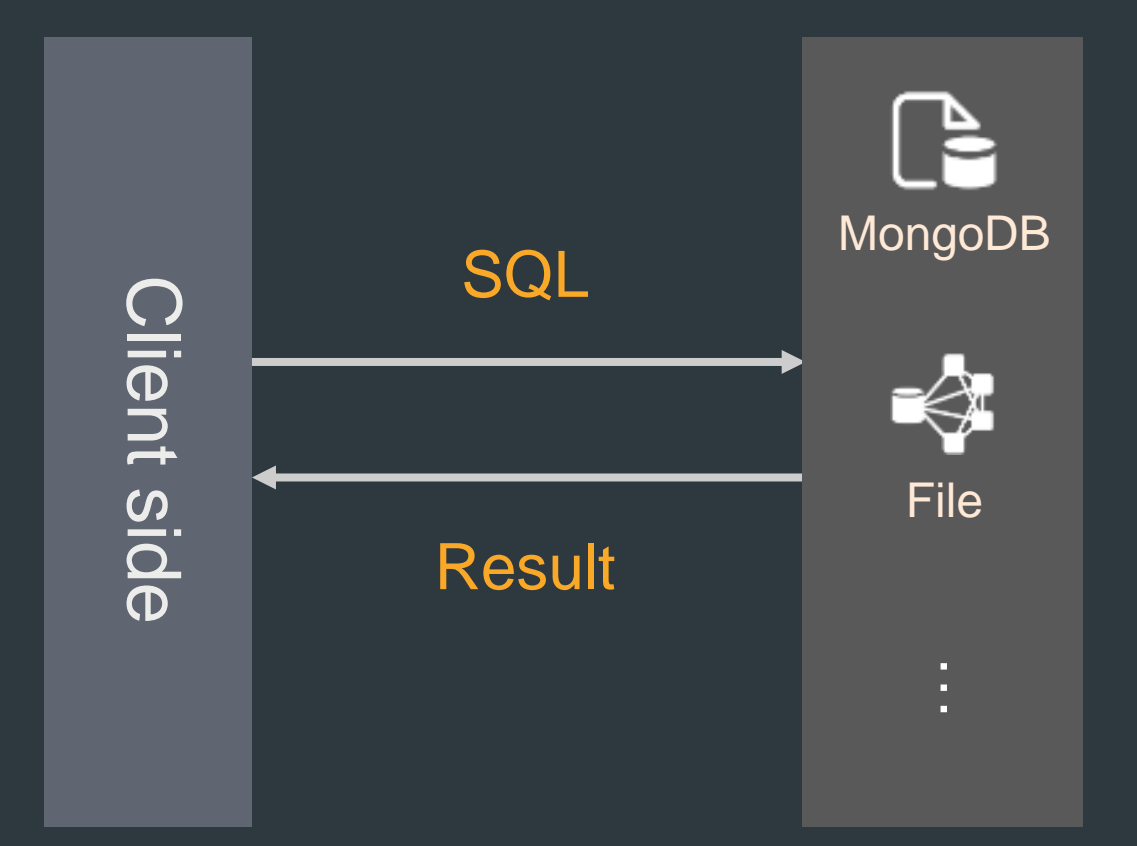

## **Enable SQL queries over NoSQL & files**

## **CONTENTS**

### 01 Computing model

02 Engineering

03 Scenarios

04 Use cases

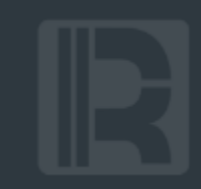

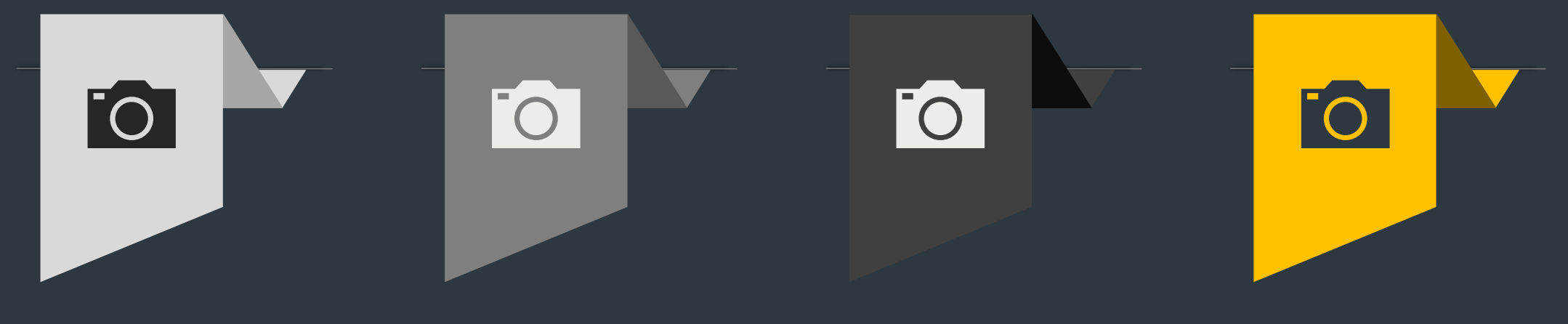

Data computing middleware

An integratable computing layer to feed data to an app

Data preparation

Prepare data for data

mining

### Ad hoc computation

and data extraction

Handle ad hoc queries

Dynamic singlemachine analysis

Desktop analysis

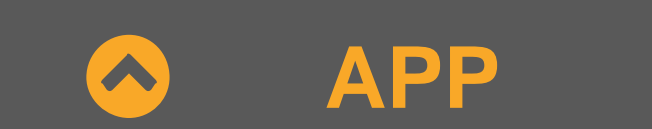

#### **Data computing middleware**  $\bullet$

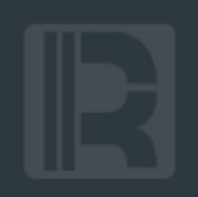

A data computing module situated between a data source and an app, a DCM offers open computing ability, shares the conventional responsibility of a data source, and reduces coupling

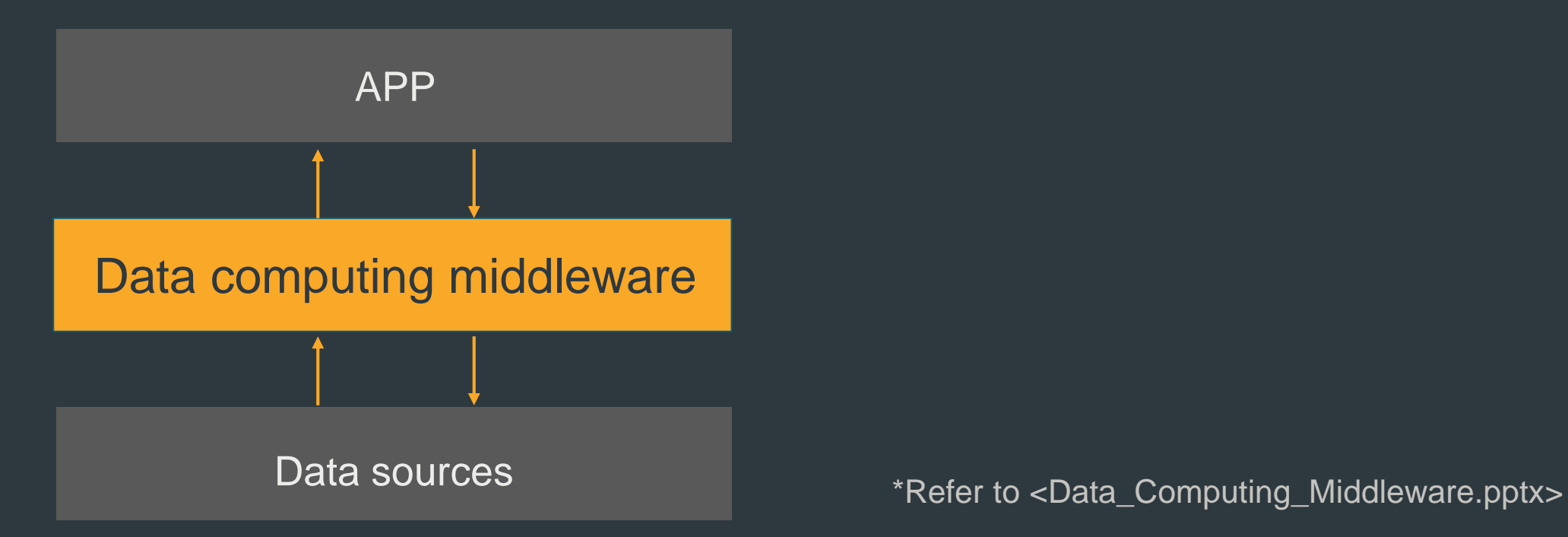

Data preparation takes up over half of the data mining workloads;

SPL enables an open, flexible and simple method

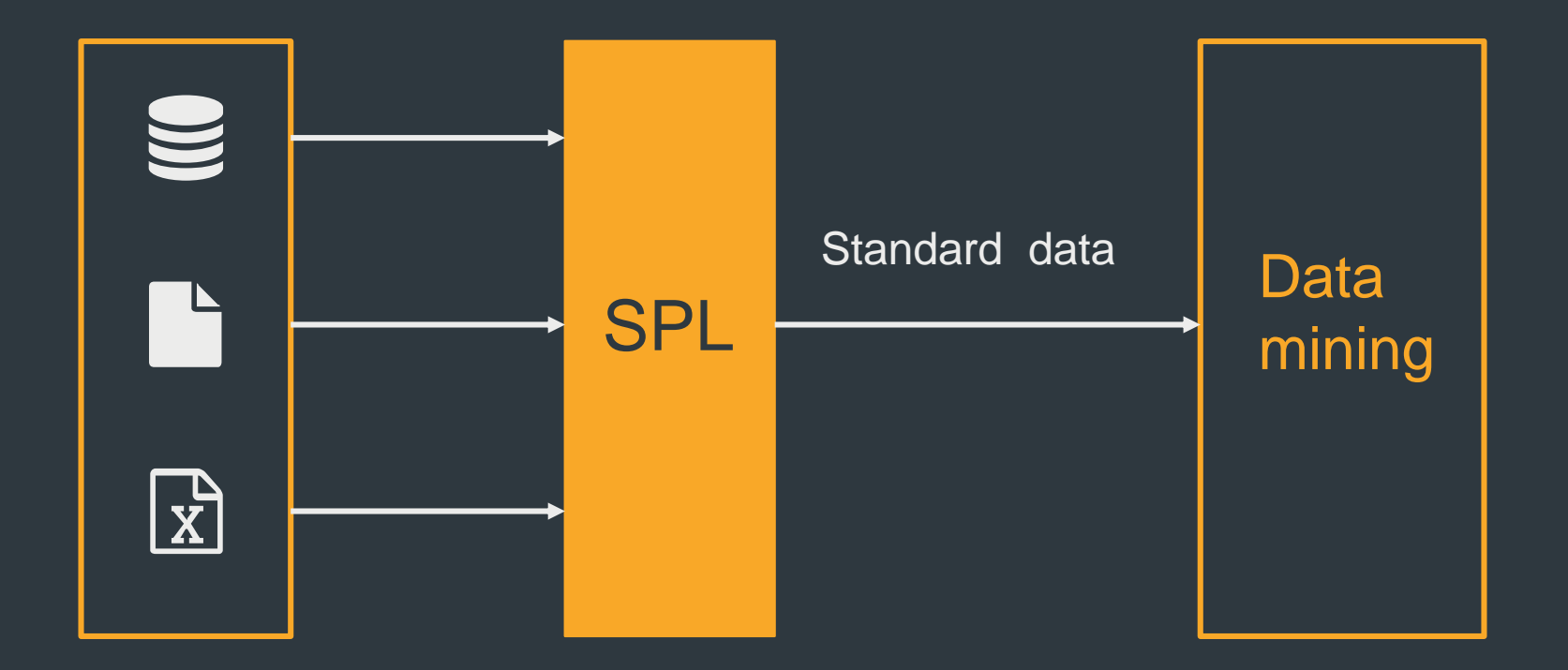

SPL's open computing ability can:

Handle improvised data extraction;

Handle spontaneous (external) data analysis & research;

Generate test data according to business rules;

Test optimization solutions to big data processing;

Handle unconventional (external) data cleansing & loading.

## $\odot$  Desktop analysis

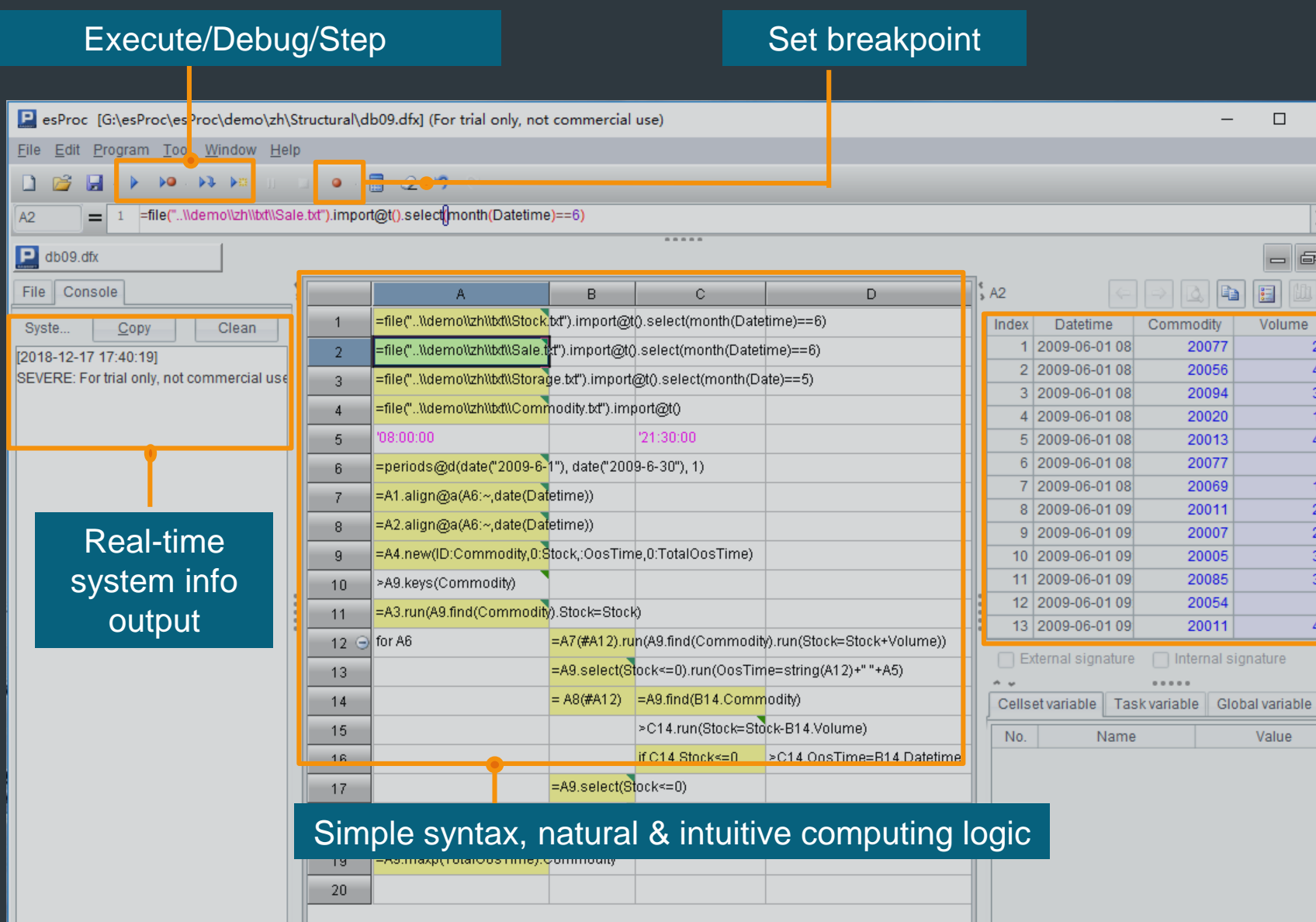

WYSIWYG-style interface that enables easy debugging and convenient intermediate result reference

 $\Box$ 

 $\mathbf{x}$ 

 $\overline{|\mathbb{Q}|}$  .

 $\begin{array}{c|c|c|c} \hline \multicolumn{3}{c|}{-} & \multicolumn{3}{c|}{-} \multicolumn{3}{c|}{-} \multicolumn{3}{c|}{-} \multicolumn{3}{c|}{-} \multicolumn{3}{c|}{-} \multicolumn{3}{c|}{-} \multicolumn{3}{c|}{-} \multicolumn{3}{c|}{-} \multicolumn{3}{c|}{-} \multicolumn{3}{c|}{-} \multicolumn{3}{c|}{-} \multicolumn{3}{c|}{-} \multicolumn{3}{c|}{-} \multicolumn{3}{c|}{-} \multicolumn{3}{c|}{-} \multicolumn{3}{c|}{-$ 

 $\Delta$ 

 $\overline{1}$  $\Delta$ 

 $22$  $22$  $3($  $\overline{3}$ 

 $49$ 

signature

Value

a. 冒 Volume

## **CONTENTS**

1

1

### 01 Computing model

02 Engineering

03 Scenarios

### 04 Use cases

### **Code examples**

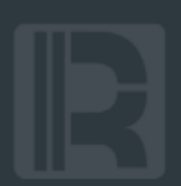

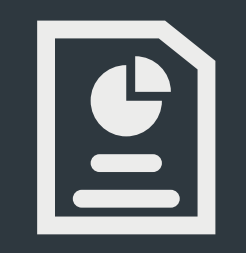

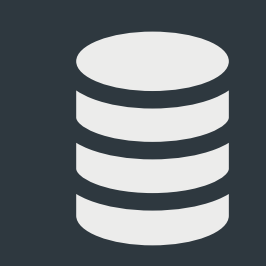

Non-structured data Structured data Text-like data

### **Text processing batabase computing**

Grouping operation Order-based computation String & date handling

#### **Non-structured data – Text processing**  $\bullet$

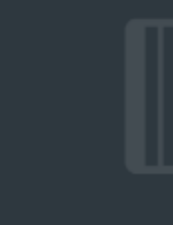

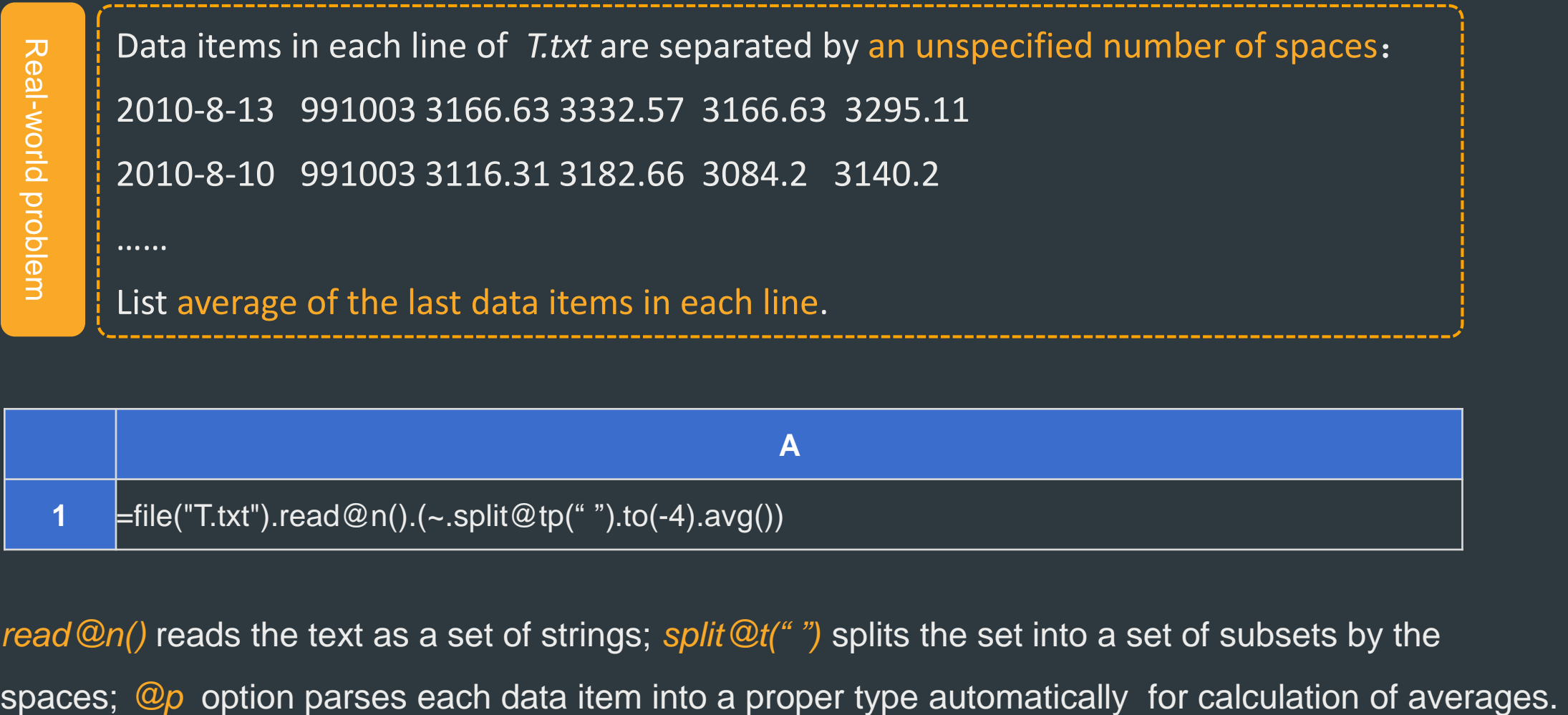

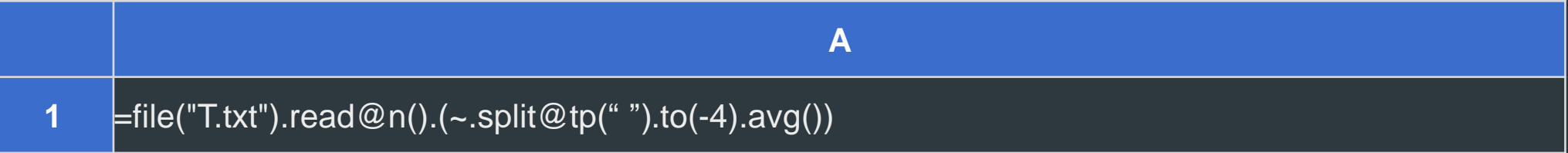

*read@n()* reads the text as a set of strings; *split@t(" ")* splits the set into a set of subsets by the

### **Non-structured data - Structuralization**

In log file *S.log*, every 3 lines constitutes a piece of information.

Parse the file into structured data and save it to *T.txt*.

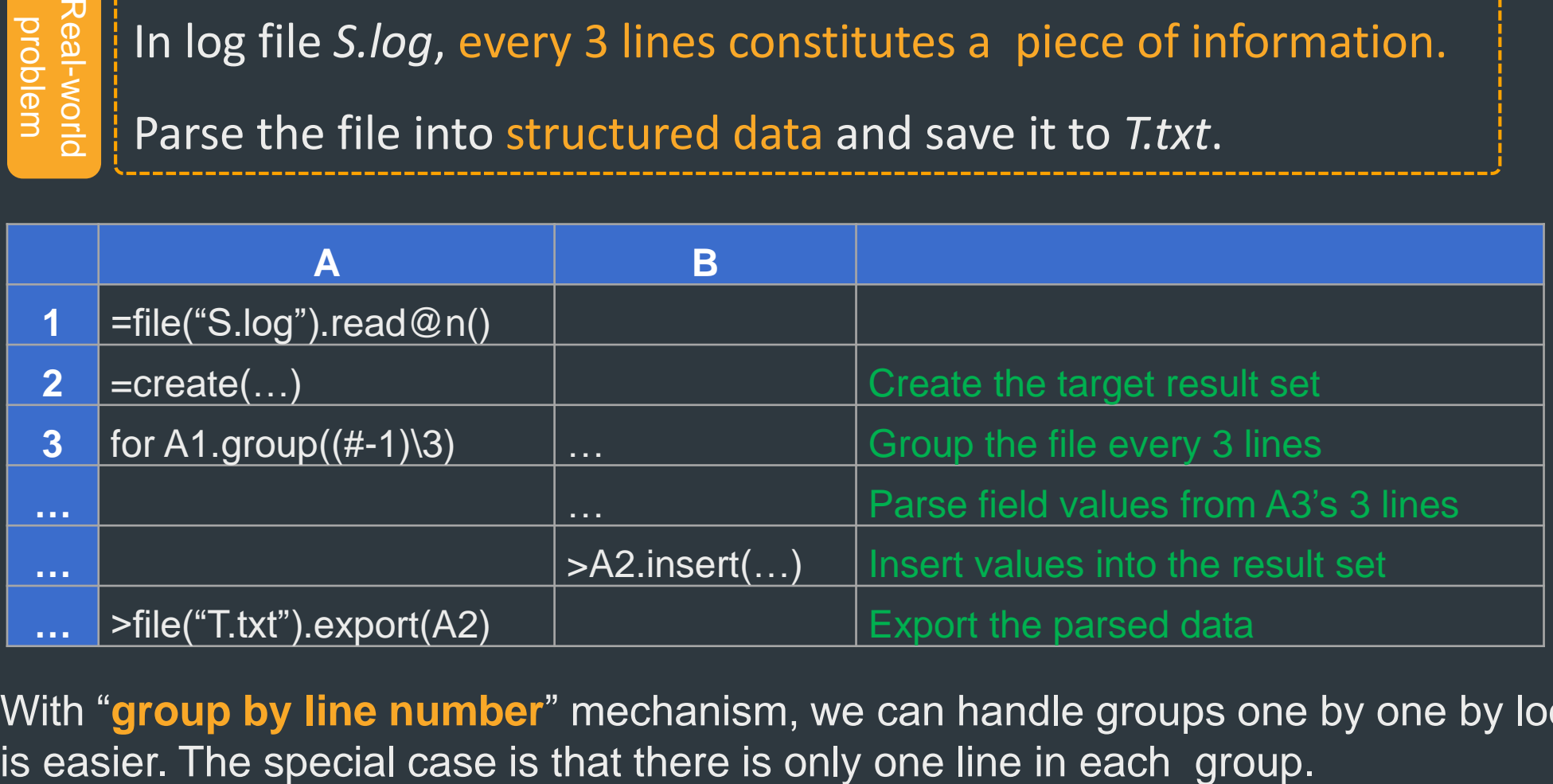

With "**group by line number**" mechanism, we can handle groups one by one by loop, which

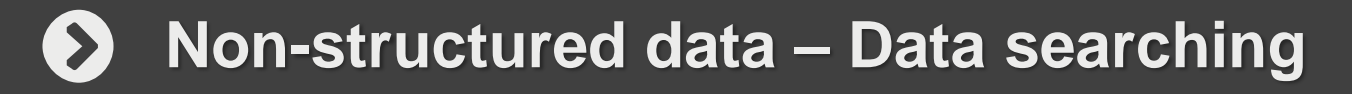

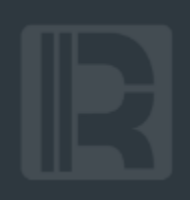

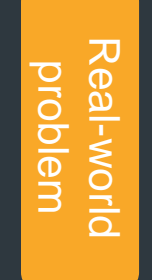

Not all OS support the grep command; and it's not easy to realize it with code. There are multiple text files in a directory. Find every file containing the specified word and list the line(s) holding the word and its(their) number(s).

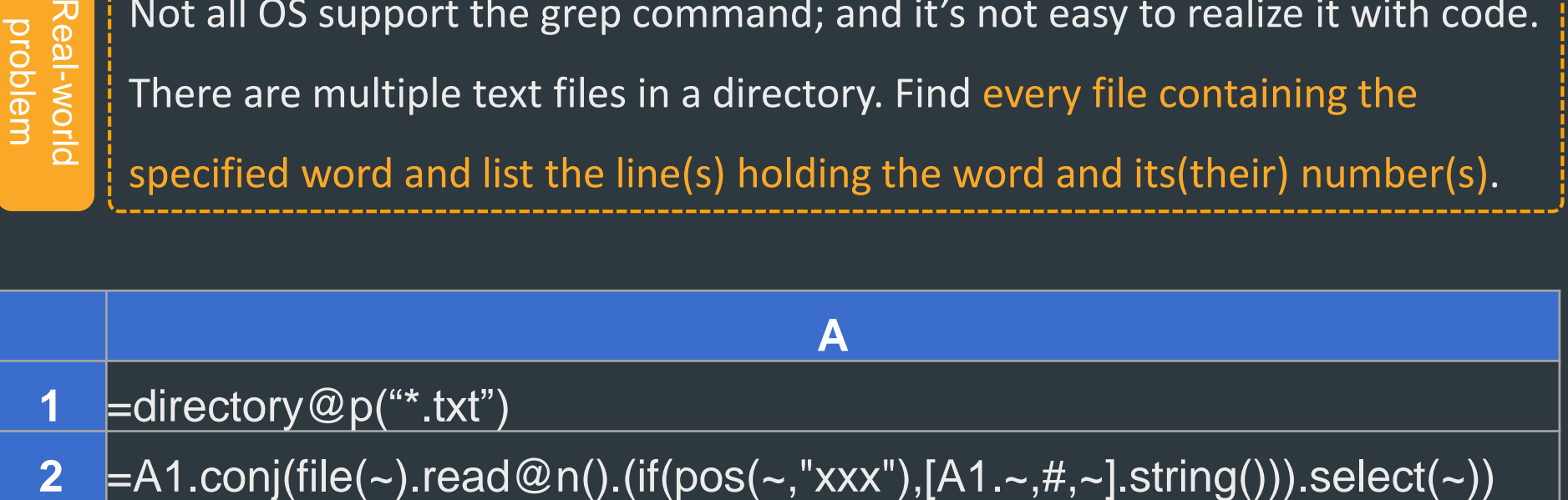

With the abilities of **file traversal** and text processing, esProc can get it done with two lines of code.

### **Structured data – Read & Write**

![](_page_47_Figure_1.jpeg)

![](_page_47_Picture_2.jpeg)

type

Comma-separated *D.csv* has multiple columns, each of which has a title.

Read in 4 columns: name,sex,age,phone; read numeric column phone as string

![](_page_47_Picture_57.jpeg)

*import()* function has rich parameters and options to determine if titles are read in or written out, which delimiter is used, which columns will be read/write in and which data types they will be. Most of the structured text can be read/write in with a one-liner.

**This is similar to reading in a database table.**

#### **Structured data – Regular queries**  $\bullet$

problem

Find from text file *D.csv* men who are 25 and above and women who are 23 and above, and 1) List them in alphabetical order of names; 2) Group them by gender and calculate age averages; 3) List all surnames.

![](_page_48_Picture_96.jpeg)

esProc provides a rich variety of structured data computing functionalities to be able to treat the text file as, to some extent, **a database table**.

### **Structured data - File comparison**

![](_page_49_Picture_1.jpeg)

Both text files *T1.txt* and *T2.txt* have an id column:

Find their common id values;

Find id values existing in *T1.txt* but don't exist in *T2.txt*.

![](_page_49_Picture_123.jpeg)

## **Text-like data - JSON**

![](_page_50_Picture_1.jpeg)

}

Java has a sufficient rich class library to parse and generate JSON data, but it lacks the ability to further compute the data;

esProc supports multilevel data. It can completely parse JSON data into a computable memory data table for further processing.

```
{
"order":[
           {
          "client":"Raqsoft",
          "date":"2015-6-23",
          "item" : \lceil{"product":"HPLaptop","number":4,"price":3200},
                     {"product":"DELLSever","number":1,"price":22100}]
          },…]
```
Write JSON data to database:

Structure of *order* table: orderid, client, date;

Structure of *orderdetail* table :

orderid,seq,product,number,price

orderid and seq values are sequently generated.

### **Text-like data - JSON**

}

```
{
"order":[
          {
          "client":"Raqsoft",
          "date":"2015-6-23",
          "item" : [{"product":"HPLaptop","number":4,"price":3200},
{"product":"DELLServer","number":1,"price":22100}]
          },…]
```
![](_page_51_Picture_74.jpeg)

### **Text-like data - Excel**

![](_page_52_Picture_1.jpeg)

![](_page_52_Picture_2.jpeg)

France of the is a structured tile. Java's powerful<br>
parse xls files, but the development process is<br>
esProc encapsulates poi to read in an xls file as<br>
esProc encapsulates poi to read in an xls file as<br>
.................. An Excel file is a structured file. Java's powerful yet low-level open-source class libraries (like poi) can parse xls files, but the development process is complex;

esProc encapsulates poi to read in an xls file as a 2-dimensional data table for further processing.

- *position.xls* stores positions of points; *range.xls* stores start points and end points of ranges.
- For each point in *position.xls,* find the first range from *range.xls* containing this point;
- 

![](_page_52_Picture_102.jpeg)

### **Text-like data - Excel**

![](_page_53_Picture_86.jpeg)

![](_page_53_Picture_87.jpeg)

![](_page_53_Picture_88.jpeg)

**esProc makes best use of its built-in computing abilities to process an imported xls file**;

Excel VBA can hard-code JOINs, but the process is complicated. Sometimes data needs to be exported to the database to be processed.

![](_page_54_Picture_0.jpeg)

Structure of *PETestResults* table: Name, Sprint, Long-distance running, long jump, shot put...; there are 4 grade levels: Excellent, Good, Pass, and Fail. Count students of every grade level over all events.

![](_page_54_Picture_93.jpeg)

esProc can **get values from multiple columns to generate a sequence**, over which the processing

### **Dynamic columns - Transposition**

Real-world problem

> လ<br>၁ headaches

headaches

According to account balance table *T*, an Account Balance Report of a specified month is expected. The report will display each day's account balance in a certain month; if the balance of a date remains unchanged, record it as that of the previous day.

It is a static transposition. But as the involved columns are many and the transposition is regular, it's hard to code it statically;

Cross-column computation is involved; it's not easy to code it in SQL, even using PIVOT

![](_page_55_Picture_167.jpeg)

#### **Account Balance Table Account Balance Report**

![](_page_55_Picture_168.jpeg)

#### **Dynamic columns - Transposition**  $\bullet$

![](_page_56_Picture_187.jpeg)

![](_page_56_Picture_188.jpeg)

![](_page_56_Picture_189.jpeg)

**Standard process of performing transposition**: Use macro to generate the target result set in A2; transpose data by loop in A3-B6 and insert values to the result set

![](_page_57_Picture_0.jpeg)

![](_page_57_Picture_3.jpeg)

With sequence numbers, we can convert interval-based grouping into regular equi-grouping. Real- world problem Group data by intervals, such as grade levels (excellent, good…) and age groups (young, middle-aged…).

*penum()* function returns sequence numbers of enum conditions: ["?<60","?>=60&&?<75", "?>=75&&?<90", "?>=90"].penum(scores)

*pseg()* function easily gets sequence numbers of the intervals from a continuous array, like [60,75,90].pseg(scores)

**Both enum conditions and a continuous interval are arrays that can be passed in as parameters and that are unrestricted in length;**

![](_page_58_Picture_0.jpeg)

![](_page_58_Figure_2.jpeg)

Fraction can be sorting that a by a specified order. For instance,<br>  $\frac{1}{\frac{3}{2}}$  when sorting provinces in China.<br>
• In esProc, align@s() function is used to perform alignm<br>
T.align@s(["Beijing", "Hebei", "Shandong",... Group data by a specified order. For instance, put Beijing at the beginning when sorting provinces in China.

• In esProc, *align@s()* function is used to perform alignment sorting:

T.align@s(["Beijing","Hebei","Shandong",…],Provinces)

- The code sorts province table T in a specified order;
- 

### **Data grouping – Inverse grouping**

![](_page_59_Figure_1.jpeg)

Structure of *Instalment* table: ID, TotalAmount, StartDate, NumberOfInstalments; Split each loan into records of instalments, the structure is: ID, InstalmentNumber, DueDate, MonthlyAmount. A total amount will be evenly distributed among monthly-payed instalments.

![](_page_59_Picture_46.jpeg)

#### $\bullet$ **String and date handling- String**

![](_page_60_Picture_1.jpeg)

A string concatenation problem. Structure of *Students* table is: Class, Name, Gender. Group the table by Class and respectively list boys and girls as comma-delimited strings sorted in alphabetical order in name.

![](_page_60_Picture_67.jpeg)

esProc set data type relieves a string concatenation function of grouping operation and enables

#### **String and date handling - Date**  $\bullet$

![](_page_61_Figure_1.jpeg)

Structure of *TravelLog* table is: Name, StartDate, EndDate…;

Find the 5 peak days during the travel.

![](_page_61_Picture_54.jpeg)

![](_page_62_Picture_0.jpeg)

# THANKS

Innovation Makes Progress